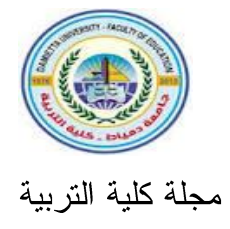

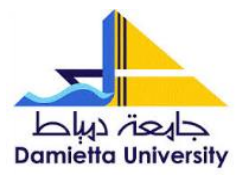

# مهارات تطوير النماذج التعليمية الافتراضية باستخدام برنامج Tinker) Cad) المطلوب نتميتها لدى طلاب تكنولوجيا التعليم

إعداد عمرو حافظ حافظ البسيوني مدرس مساعد بقسم تكنولوجيا التعليم

د/هبة عوض صبيحي مدرس تكنولوجيا التعليم بكلية التر بية—جامعة دمياط

أ.د/ أماني محمد عوض أستاذ تكنولوجيا التعليم وقائم بعمل عميد ووكيل كلية التربية لشئون البيئة وخدمة المجتمع بجامعة دمياط بكلية التربية-جامعة دمياط

 $0 1220 /7.72$ 

مجلة كلية التربية – جامعة دمياط الم**جلد (٢٩)** العدد (٨٩) الجزء (٢) ابريل ٢٠٢٤ مهارات تطوير النماذج التعليمية الافتراضية باستخدام برنامج(Tinker Cad) المطلوب تنميتها لدى طلاب تكنولوجيا التعليم

مستخلص البحث:

هدف البحث الحالي إلى تحديد قائمة بمهارات تطوير النماذج التعليمية الافتراضية لدى طلاب تكنولوجيا التعليم، ولتحقيق هذا الهدف أعدَّ الباحثون استبانة لتحديد قائمة بمهارات تطوير النماذج التعليمية الافتراضية باستخدام برنامج (Tinker Cad)المطلوب نتميتها لدى طلاب نكنولوجيا التعليم، وقد أجيزت هذه الاستبانة بعد عرضها على السادة الخبراء والمتخصصين في مجال تكنولوجيا التعليم والقيام بالتعديلات المطلوبة فيها، وتم التوصل إلى الصورة النهائية لقائمة المهارات والتي تضمنت عدد(٦)مهارات رئيسة، وعدد(٣٦)مهارة فرعية، وعدد(٢٥٤) مؤشرًا أدائيًا.

الكلمات المفتاحية: النماذج التعليمية الافتراضية، برنامج(Tinker Cad)، تكنولوجيا التعليم.

ا**لمجلد (٣٩) ال**عدد (٨٩) الجزء (٢) ابريل ٢٠٢٤

مجلة كلية التربية – جامعة دمياط

**Skills of Developing virtual instructional Models using Tinker Cad program that are required to be Enhanced among Educational Technology students**

## **Absract:**

 The aim of the current research is to identify a list of virtual instructional model Developing skills among instructional technology students. To achieve this goal, researchers have prepared a questionnaire to identify a list of virtual instructional model Developing skills using the (Tinker Cad) program that are required to be developed among instructional technology students. This questionnaire was approved after presenting it to experts and specialists in the field of instructional technology and making the required modifications. The final picture of the skill list was obtained, which included (6) main skills, (36) sub-skills, and (254) performance indicators.

**Keywords:** virtual instructional models, (Tinker Cad) program, instructional technology.

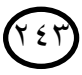

المجلد (٣٩) العدد (٨٩) الجزء (٢) ابريل ٢٠٢٤ مجلة كلية التربية – جامعة دمياط

#### مقدمة:

يتميز العصر الحالي بالتغير المستمر، والتطور السريع في كافة مجالات الحياة نتيجة للنطورات العلمية والتكنولوجية والانفجار المعرفى والنغير المعلوماتي الذي حدث وما زال يحدث حتى الآن؛ مما أثر بدوره على مختلف الأنشطة الحياتية، وأهمها العملية التعليمية؛ وعلى الرغم من التطور والتقدم الحادثين في مجال تكنولوجيا المعلومات والاتصالات إلا أن البرامج الأكاديمية في المؤسسات التعليمية ركزت-في معظمها–على مجال المعلومات والمعارف النظرية، وعدم الاهتمام بتنمية المهارات العملية، مما أثر سلبًا على مقدرة الخريجين على تلبية احتياجات سوق العمل، وأسفر عن انساع الفجوة بين امتلاك الخريجين للمهارات العملية والمهنية و الاحتياجات الفعلية لسوق العمل.

ویشیر علی علیمات (۲۰۱٤، ۳۰۰)<sup>(۱)</sup> إلی ضرورة إعادة النظر فی برامج إعداد المعلم بكليات التربية، بوصفه العنصر الأهم، والركيزة الأساسية في تقدم التعليم وتطويره، ومن هنا أصبح لزامًا على المؤسسات التعليمية بصفة عامة وكليات التربية بصفة خاصة محاولة تحقيق مستوى عال من الكفاءة والمهارة لطلابها المعلمين، وإعدادهم إعدادًا جيدًا لرفع كفاءة العملية التعليمية لتلائم التغير الحادث في عمليات التعلم.

وتؤكد باهيلا(Bhaila, 2014,p70) على أن الكفايات التكنولوجية أصبحت أساسًا للعيش في مجتمع المعرفة، ويجب أن تعمل المؤسسات التعليمية على تزويد وتدريب وتثقيف المعلمين على استخدام هذه التكنولوجيا وتوظيفها في مواقفهم

يتبع الباحث في توثيق المراجع قواعد الإصدار السادس لجمعية علم النفس الأمريكية وهي (الاسم الأخير أو اسم ) (American Psychological Association (APA- V, 06) العائلة، السنة، الصفحة أو الصفحات، مع كتابة الاسم الأول واسم العائلة في المراجع العربية).

 $\overline{a}$ 

مجلة كلية التربية — جامعة دمياط ال**مجلد (٣٩)** العدد (٨٩) الجزء (٢) ابريل ٢٠٢٤

التعليمية داخل الصف الدراسي؛ فهذا يعتبر شرطا أساسيًا لإنجاح العملية التعليمية، كما تعد الكفايات التكنولوجية أساسًا للمعلم الساعي إلى التميز ومواكبة التغيرات التي نطراً على الساحة التربوية وخصوصًا ونحن في عصر بانت الأمية نطلق على الشخص غير القادر على استخدام التكنولوجيا وليس منْ لا يقرأ أو يكتب.

ولما كانت كليات التربية بكافة تخصصاتها المنوط بها إعداد المعلم الذى يسهم في تحقيق جودة التعليم في كافة مراحله؛ فإن هذا يتطلب إعداد خريجيها بشكل يتناسب مع طبيعة هذه النطورات، سواءً قبل الخدمة أو أثنائها، كي يلبوا احتياجات مجتمعهم، ويساعدوا في تطويره بالشكل المرغوب فيه، وتعد مهارات تصميم وإنتاج النماذج التعليمية الافتراضية جزءًا أساسيًا من الكفايات التكنولوجية المُتطلبة من أخصائيي تكنولوجيا التعليم، قبل الخدمة وأثنائها خاصة في ظل العديد من التحديات التي فرضتها ثورة الاتصالات وتكنولوجيا المعلومات على العديد من المجالات، والتي منها المجال التعليمي.(ملكة الزهراني،٢٠١٨،٦٨ ٢٠)

وبفضل ظهور شبكة المعلومات وانتشارها كمستحدث تكنولوجى، بزغت الكثير من الوسائط التعليمية التي تتصف بالإلكترونية، وتوازي الوسائط التقليدية؛ فمثلما ظهرت المدرسة الإلكترونية في مقابل المدرسة التقليدية، والفصل الافتراضي في مقابل الفصل النقليدي، والمكتبة الإلكترونية في مقابل المكتبة التقليدية، والكتاب الإلكتروني في مقابل الكتاب التقليدي، كذلك كان الحال بالنسبة للنماذج فقد ظهرت النماذج الافتر اضية في مقابل النماذج التقليدية(وليد الحلفاوي،١١٠١،٢٠٥١).

ولقــــــد أكـــــــدت در اســـــــــة مـــــــالكوم(Malcom,2000)، ودر اســـــــة نشكانت(Nishkant,2001)، ودراسة ريتش وأخرون(Rich,at el.2009)، ودراسة هورنز وسكولنز(Horowitz & Schultz, 2014) ،ودراسة هــيس وجيمهولــد (Scott & (Hesse & Gumhold, 2011) Slick,2016) Smith,2012)

0 ع ۲

مجلة كلية التربية — جامعة دمياط ال**مجلد (٣٩)** العدد (٨٩) الجزء (٢) ابريل ٢٠٢٤

العملية التعليمية يساعد المتعلم علي الانتقال من الخبرة المعرفية المجردة إلي الخبرة المعرفية المادية المحسوسة، مما يجعل عملية النعلم عملية مشوقة وجذابـــة وأكثـــر فاعلية، وأقرب واقعية، وأبقى أثرًا في ذهن المتعلم؛ فيفهم المادة التعليمية المُقدَمة له، ويغوص في أدق تفاصيلها، ويحلل أبسط معالمها؛ فتترسخ المعـــارف فـــي ذاكرتــــه ويربطها بخياله وأفقه، وكل هذا يرجع إلى إمكانيات النماذج التعليمية الافتر اضية في تقديم خبرات معرفية ملموسة يستطيع المتعلم من خلالها التفاعل مع جميع الأنشـــطة النعليمية، ورؤية أشياء لا يمكن رؤيتها في الواقع؛ نظرًا لخطورتها، أو نـــدرتها، أو وجود عوائق جغرافية، أو قيود زمانية, أو نكلفة مادية باهظة, أو عدم تـــوافر أدواتٍ أو وموادٍ تجسَّد هذه الصور والرسومات بجودة عالية؛ كما تتمتع هذه النماذج أثنـــاء التصميم بالمرونة والقدرة على تغيير زواياها وأبعادها في أي اتجاه من اتجاهاتهـــا الثلاثة بسهولةٍ ويسرٍ.

ويرى كومبس(Combs,2011,p25) أن هذه النماذج نتميز بسهولة معالجة الأخطاء الموجودة فيها بعد تصميمها وإنتاجها على عكس النماذج والمجسمات التعليمية التقليدية التي كثيرًا ما ينتابها أثناء التصميم أو الإنتاج أخطاءُ العمل البشري سواء بالمبالغة أو النسيان لأهم تفاصيلها وأجزائها الدقيقة، ولا يجوز تعديلها إلا بصعوبة، كما أن النماذج التعليمية الافتراضية تساعد على خلق فرص أكثر للإبداع والابتكار، وإيجاد حلول أنجح للكثير من المشاكل العالمية في أغلب المجالات وفي القلب منها مجال التعليم لأنها تزيد من دافعية المتعلمين نحو التعلم وتجعل موضوعات النعلم أقرب إلى الواقع ونيسر فهم المصطلحات المبهمة غير الواضحة، مما يؤثر إيجابًا على اتجاهات المتعلمين نحو المحتوى التعليمي المقدّم إليهم؛ فضلا عن توفير الوقت والجهد المبذولين من قِبَل المعلم والمتعلم قبل وأثناء وبعد التعلم وز يادة كفاءة العملية التعليمية.

مجلة كلية التربية – جامعة دمياط المجلد (٣٩) العدد (٨٩) الجزء (٢) ابريل ٢٠٢٤

وبإعادة النظر إلى هذه المزايا السابقة المرتبطة بالنماذج التعليمية الافتراضية، تتضح أهمية الحاجة الضرورية لتوظيفها في خدمة العملية التعليمية، ونعد مهارات نطوير النماذج النعليمية الافتراضية متطلبًا ضروريًا، وكفاية أساسية من أهم المتطلبات والكفايات التكنولوجية، التي يجب أن يمتلكها ويتمتع بها أخصائيو تكنولوجيا التعليم، قبل الخدمة وخاصةً في ظل كثرة التحديات التي فرضتها ثورة الاتصالات وتكنولوجيا المعلومات على عديد من المجالات، ولاسيما المجال التعليمي.

#### الإحساس بمشكلة البحث

وقد لِشَنْقَتَ مشكلة البحث الحالمي من خلال أربعةِ محاورَ:

أولًا الملاحظة الشخصية: أثناء قيام الباحثين بالاطلاع على توصيف المقررات الدراسية الخاصة بشعبة تكنولوجيا التعليم لاحظوا أن توصيف بعض هذه المقررات لا يواكب التغيرات العالمية للعصر الحالي ويتنافى مع توجه الدولة المصرية الذي يتجه بقوة نحو مسايرة ثورة التحول الرقمي ودخول كافة مؤسسات الدولة وفي القلب منها-المؤسسات التعليمية- تحت مظلة اتجاهات الميكنة، والحوسبة، والرقمنة، والذكاء الاصطناعي الموجودة في دول العالم المتقدمة؛ فعلى سبيل المثال وليس الحصر: النماذج والمجسمات النعليمية النقليدية التي يقوم بإنتاجها طلاب شعبة تكنولوجيا التعليم لا يتم الاستفادة القصوى منها في مجال التعليم، وإنما يتم تخزينها غالبًا– في مخازن الكليات وتصبح بلا جدوى تعليمية، وتصير معرّضة للتلف، أو الكسر ، أو الضياع بعدما أنفق الطلاب في إنتاجها مبالغ باهظة.

كما أن جائحة كورونا عطَّلت التعليم المباشر فترةً زمنيةً طويلة وهذه الفترة حالت بين المعلم وتقويمه لمنتوجات طلابه، ومنها: النماذج والمجسمات التعليمية وإعطائه تعذية راجعة مناسبة عليها، وتقييمه لهذه المنتوجات تقييمًا موضوعيًا في

۱ ځ ۲

مجلة كلية التربية — جامعة دمياط ال**مجلد (٣٩)** العدد (٨٩) الجزء (٢) ابريل ٢٠٢٤

نهاية الفصل الدراسي؛ فضلاً عن ظهور الطابعات ثلاثية الأبعاد التي قد غزت كثيرًا من المجالات فوظفتها هذه المجالات في خدمتها واستغلالها أفضل استغلال، ولا زالت العملية التعليمية تغض الطرف عن استخدامها، وإنتاج الوسائل التعليمية من خلالها، ومن الأهمية بمكان العمل على صقل مهارات إخصائي تكنولوجيا التعليم وقدرته على استخدام كافة البرامج والتطبيقات الحديثة بدقةٍ بالغة، وكفاءةٍ متناهية وحرفية؛ لتتناسب كفاياته مع احتياجات سوق العمل ومواصفات التعليم العالمي الحالي؛ فيمدَ ويزودَ معلميْ المدارس بكل منطلباتهم وكافة احتياجاتهم من مصادر التعلم الحديثة التي توفر الخبرة البديلة لطلابهم.

ثانيًا: ومن خلال ما نبين للباحثين من نتائج البحوث والدراسات السابقة المرتبطة بأهمية النماذج التعليمية الافتر اضية والتي أثبتت فاعليتها في العملية التعليمية: دراسة كوراكيس وأخرين(korakakis&et.al, 2009) التي استخدمت أنواع مختلفة من النماذج ومنها: النماذج التعليمية ثلاثية الأبعاد الثابتة، والنماذج التعليمية ثلاثية الأبعاد المتحركة، والنماذج التعليمية ثلاثية الأبعاد التفاعلية والتي أثبتت أهميتها في زيادة مستوى التحصيل الفوري والمرجأ لدى الطلاب، ودعمت دراسة زيد البشايرة (٢٠٠٩) أهمية النماذج التعليمية ثلاثية الأبعاد في إجراء التجارب الكيميائية في تحصيل الطلاب، وكذلك دراسة باتولوجا(Battulga,2012) التي أشارت إلى فاعلية استخدام النماذج الافتراضية في فهم الهياكل التشريحية المعقدة، وهدفت دراسة فونج (Fong,2012) إلى الكشف عن تأثير النماذج التعليمية الافتراضية على التحصيل ومستويات مختلفة من القلق لدى طلاب الجامعة، وأكدت دراسة مجدى عقل (٢٠١٣) فاعلية استخدام النماذج التعليمية الافتراضية في تنمية مهارات استخدام جهاز (LCD) لدى طلاب تكنولوجيا التعليم، وكذلك دراسة أحمد الفلاحي(٢٠١٣)التي أكدت فاعلية توظيف النماذج الافتراضية في العملية التعليمية بمدارس مدينة الرمادي الجديدة، وكذلك دراسة وليد دسوقي(٢٠٢١) التي أثبتت

7 E N

مجلة كلية التربية – جامعة دمياط المجلد (٣٩) العدد (٨٩) الجزء (٢) ابريل ٢٠٢٤

فاعلية النماذج التعليمية الافتراضية في نتمية الجوانب التحصيلية والمهارية والحمل المعرفي لدى طلاب تكنولوجيا التعليم، ودراسة أحمد مقرب(٢٠٢١)التي توصلت إلى فاعلية النماذج الافتر اضية التفاعلية في بيئة نظم المعلومات الجغر افية.

**ثالثًا:** كما نادت الكثير من المؤتمرات والندوات العلمية بأهمية تنمية الكفايات النكنولوجية لدى الأخصائيين وصقل مهاراتهم وضرورة توظيف النماذج التعليمية الافتراضية في العملية التعليمية، ومنها: المؤتمر العلمي الخامس للجمعية المصرية لتكنولوجيا التعليم(٦٠١٦) بعنوان إعداد وتدريب المعلمين في ضوء متطلبات التنمية ومستجدات العصر الذي أوصى بضرورة الاستفادة من قدرات تكنولوجيا التعليم المتقدمة في توفير تعلم مرن ذات طبيعة تفاعلية تثير تفكير المتعلمين ونشاطهم مع تهيئة فرص مناسبة للابتكار والإبداع، مع ضرورة تطوير مصادر تعلم إلكترونية متتوعة غير تقليدية ونماذج تعلم متقدمة تراعى حاجات المتعلمين، كما أوصى المؤتمر الدولي المعنى بإدارة العلوم والتعليم المنعقد في الفترة من ٢٣–٢٤ نوفمبر (٢٠١٧) بمدينة كونمينغ في الصين بأهمية استخدام النماذج الافتراضية في النعليم عن بُعد لجعله أكثر واقعية وملاءمة للنعلم، وضرورة ننمية مهارات إنتاجها للطلاب.

ولقد أكد كل من: المؤتمر الدولي الرابع لتقنيات التعليم بعنوان دعم التربية بالتقنيات ما وراء الحداثة واستدامة الابتكار في ديسمبر(٢٠١٧)، والمؤتمر العلمي الأول الدولمي لكلية التربية النوعية جامعة كفر الشيخ بعنوان: العلوم النوعية ودورها التنموي وتحديات سوق العمل المنعقد في أكتوبر (٢٠١٧), والمؤتمر العلمي السنوي لكلية الدراسات العليا للتربية بعنوان التربية وبيئات التعلم التفاعلية تحديات الواقع ورؤى المستقبل في يوليو(٢٠١٨) بضرورة الاستفادة من كافة المستحدثات التكنولوجية وتوظيفها في خدمة العملية التعليمية.

ء ع ۲

ا**لمجلد (٣٩) العدد (٨٩) الجزء (٢) ابريل ٢٠٢٤** مجلة كلية التربية — جامعة دمياط

رابعًا: مما دفع الباحثون لعمل دراسة استكشافية للتعرف على مدى حاجة طلاب الفرقة الثالثة شعبة تكنولوجيا لإنتاج النماذج التعليمية الافتراضية وقد اعتمدت هذه الدراسة على ما يلي:

- أ. استبانة للتعرف على مدى حاجة طلاب الفرقة الثالثة شعبة تكنولوجيا التعليم لتطوير النماذج التعليمية الافتراضية.
- ب. مقابلة غير مقننة لتحديد أهم المعوقات والمشكلات التـي واجهت طلاب الفرقة الرابعة شعبة تكنولوجيا التعليم أثناء إنتاج النماذج والمجسمات التعليمية خلال فترة در استهم.

وقد أعدّ الباحثون الاستبانة من خلال تطبيق(Google Forms) وطبّقوها على عينةٍ عددها(٤٠)طالبًا من طلاب الفرقة الثالثة شعبة تكنولوجيا التعليم للعام الجامعي٢٠٢١/٢٠٢١م، وذلك في يوم1/٤/ ٢٠٢٢م وأسفر تطبيق الاستبانة عن النتائج المُوضّحة بالجدول التالي:

| م | العبارة                                                                  |                     | النسبة المئوية<br>للاستجابات |  |
|---|--------------------------------------------------------------------------|---------------------|------------------------------|--|
|   |                                                                          | نعم                 | Y                            |  |
|   | هل لديكَ خبرةً عن مفهوم النماذج التعليمية الافتر اضية ؟                  | $\%$ Y $\circ$      | $%$ ٢٥                       |  |
| ۲ | هل تجيد مهارات تصميم وإنتاج النماذج التعليمية الافتراضية ؟               | $%$ $\circ$ $\circ$ | $%$ ٤٧.٥                     |  |
| ٣ | هل أنتَ على درايةٍ بالمعايير الواجب مراعاتها عند إنتاج النماذج التعليمية | $%$ ٦.              | $%$ $\epsilon$ .             |  |
|   | الافتر اضية؟                                                             |                     |                              |  |
| ٤ | هل اجتزتَ دوراتٍ في تصميم وإنتاج النماذج التعليمية الافتراضية؟           | $%$ Y Y o           | %YYe                         |  |
| ٥ | هل تود اكتساب مهارات تصميم وإنتاج النماذج التعليمية الافتراضية؟          | %910                | $\%$ $\vee$ . $\circ$        |  |
| ٦ | هل قمتَ بـإنتاج نموذج تـعليمي افتراضـي من قبل؟                           | $%$ ۳۷.0            | %11.0                        |  |
| ٧ | هل تستطيع أن تميّز بين برامج تصميم وبرامج إنتاج النماذج التعليمية        | $\%$ 1Y $\circ$     | 96570                        |  |
|   | الافتر اضية؟                                                             |                     |                              |  |
| ⋏ | هل تجيد استخدامَ بعض برامج لتصميم أو إنتاج النماذج التعليمية             | $%$ 00              | %50                          |  |
|   | الافتر اضية؟                                                             |                     |                              |  |
| ٩ | هل تستطيع إضافة الألوان المختلفة لنموذج تعليمي افتر اضي؟                 | $\%$ $\vee$ .       | $\%$ ٣.                      |  |
|   | هل تستطيع نشر نموذج تعليمي افتراضـي عبر الويب؟                           | $%$ { $V$ $\circ$   | $%$ $\circ$ $\circ$          |  |
|   |                                                                          |                     |                              |  |

يوضح نتيجة الاستبانة المطبقة على طلاب الفرقة الثالثة شعبة تكنولوجيا التعليم

جدول(١)

مجلة كلية التربية — جامعة دمياط ال**مجلد (٣٩)** العدد (٨٩) الجزء (٢) ابريل ٢٠٢٤

ويتضح للباحثين بعد استقرائهم لنتائج الجدول السابق وجود حاجة مُلحّة لـــدى طلاب الفرقة الثالثة شعبة تكنولوجيا التعليم إلى تنمية مهـــاراتهم لتطـــوير النمـــاذج التعليمية الافتراضية، كما أجرى الباحثون مقابلة غير مقننة مع عينـــةٍ عـــددها(٣٠) طالبًا من طلاب الفرقة الرابعة شعبة تكنولوجيا التعليم للعام الجامعي٢٠٢/٢٠٢١م وذلك في يوم ٢/٤/ ٢٠٢٢م للتعرف على أهم المعوقـــات التــــي واجهــتهم أثنـــاء دراستهم لمقرر إنتاج النماذج والمجسمات التعليمية، وقد أجمع طلاب عينة المقابلـــة على أن: النماذج والمجسمات التعليمية قد درسوها أكثرَ من مرةٍ مع تكـــرار نفـــس المحتوى التعليمي الخاص بها دون أية إضافة جديدة للمعرفة النظريـــة والمهـــارات العملية لديهم، وذلك في مقرر (مدخل إلى تكنولوجيا التعليم) في الفصـــل الدراســــي الأول للفرقة الأولى، ومقرر(إنتاج النماذج والمجسمات التعليمية) في الفصل الدراسي الأول للفرقة الثانية، وكذلك مقرر(المتاحف والمعارض التعليمية الإلكترونيــة) فـــي الفصل الدراسي الأول للفرقة الثالثة، وأكدوا على أن هذه المقررات الدراسية خاليـــة من التركيز على برنامج محدد لإكسابهم من خلاله مهارات إنتاج النماذج التعليميـــة الافتراضية فضلاً عن أن النماذج والمجسمات التعليمية التقليدية التي أنتجوهـــا مـــن الجبس والخشب والخامات المادية الواقعية المتنوعـــة لا نتمتـــع بخاصـــية الإتاحـــة والقابلية للاستخدام وغير قابلة للنشر والنبادل مع المؤسسات التعليمية الأخرى، كمـــا أن إنتاجها يكون مكلفًا جدًا لأنها تتطلب أدواتًا كثيرةً وخاماتٍ متنوعةً لإنتاجها ومـــن الممكن التعرض للخطر أثناء إنتاجها؛ لذا في أغلب الأمور يستم الاسستعانة بأحسد الصُناع لإنتاجها وبعد ما نتم عملية الإنتاج –غالبًا– لم يتم تسليمها للقــائم بتـــدريس الجانب العملي مثلما حالت جائحة كورونا من قبل بين الطلاب وبين تسليم مشاريعهم للكلبة.

وإن كان المنتوج التعليمي افتراضيًا لساعد الطالب على إرساله عبر منصـــات النعلم المنتوعة بسهولةٍ ويسرٍ إلى المعلم لنقويمه له مع إعطــاء النغذيـــة الراجعـــة

۲ 0 1

مجلة كلية التربية – جامعة دمياط المجلد (٣٩) العدد (٨٩) الجزء (٢) ابريل ٢٠٢٤

المناسبة لكل طالب على حدة؛ فيتعلم من أخطائه ويدعّم جوانب ضعفه أثناء عمليتيْ النصميم والإنتاج، كما أن أغلب النماذج والمجسمات النعليمية التقليدية التي أُنْتِجَــت من قبل تصبح بلا قيمة تعليمية بعد عملية التقييم- إن تمت- ولا يســتطيع الطالــب الذي أنتجها بعد عناءٍ أن يحتفظ بها بعد تقييمها مما يُشعِرَهُ بعدم الرضا تجاه إنتـــاج تلك النماذج والمجسمات التعليمية، وإن كانت هذه النماذج التعليمية افتراضية لاحتفظ بها أصحابها بعد نقييمها، ونداولوها مع بعضهم البعض ومع الطلاب الجُدد.

### تحديد مشكلة البحث:

وتأسيسًا على ما سبق من نتائج الدراسة الاستكشافية وبما أسفرت عنه من حاجة طلاب الفرقة الثالثة شعبة تكنولوجيا التعليم إلى نتمية الجوانب المعرفية والأدائية لمهارات نطوير النماذج التعليمية الافتراضية لديهم، وفي ضوء نتائج الدراسات السابقة، وتوصيات المؤتمرات والندوات العلمية؛ فيمكن صياغة مشكلة البحث الحالي في العبارة النقريرية التالية:

"يوجد حاجة مُلِحَّة إلى تحديد قائمة بمهارات تطوير النماذج التعليمية الافتراضية المطلوب تنميتها لدى طلاب تكنولوجيا التعليم".

كما يمكن تحديد السؤال الرئيس للبحث الحالي فيما يلي: ما مهارات تطوير النماذج التعليمية الافتراضية المطلوب تنميتها لدى طلاب تكنولوجيا التعليم؟

**هدف البحث:** ويمكن تحديد الهدف من البحث الحالي فيما يلي: التوصل إلى قائمة مهارات تطوير النماذج التعليمية الافتراضية المطلوب تنميتها لدى طلاب تكنولوجيا التعليم.

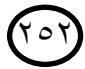

مجلة كلية التربية – جامعة دمياط الم**جلد (٢٩) ال**عدد (٨٩) الجزء (٢) ابريل ٢٠٢٤ **أهمية البحث:** ونتمثل أهمية البحث الحالي فيما يلي: ١.قد تفيد نتائج البحث في إكساب طلاب الفرقة الثالثة تكنولوجيا التعليم مهارات تطوير النماذج التعليمية الافتراضية ٢.قد تسهم نتائج هذا البحث في توجيه الاهتمام لأهمية استخدام النماذج التعليمية الافتر اضية في العملية التعليمية.

## منهج البحث:

الافتر اضبة.

ويتبع هذا البحث المنهج الوصفى التحليلي في عرض البحوث ودراستها وتحليلها لاستخلاص المهارات ثم عرضها على مجموعة من الأساتذة والخبراء المتخصصين في مجال تكنولوجيا التعليم لإجازتها.

**خطوات البحث:** ولقد سار البحث الحالي وفق الخطوات التالية: ١.إجراء دراسة مسحية تحليلية للأدبيات والدراسات المرتبطة بموضوع البحث؛ وذلك بغرض إعداد قائمة لمهارات تطوير النماذج التعليمية الافتراضية. ٢. إعداد الصور ة المبدئية لقائمة مهار ات تطوير النماذج التعليمية الافتر اضية. ٣. عرض قائمة المهارات في صورتها المبدئية على مجموعة من أساتذة تكنولوجيا التعلم والخبراء المستخدمين للبرنامج ثم تعديلها في ضوء أرائهم وملاحظاتهم واقتراحاتهم لتصبح في صورتها النهائية. ٤.التوصل إلى الصورة النهائية لقائمة مهارات تطوير النماذج التعليمية

مصطلحات البحث: **:Virtual Instructional Models**(ريهام الغول، ٢٠٠٨، ٨٩) بأنها: منظور ثلاثي الأبعاد يشبه الواقع الأصلي في أي  $7°7$ 

مجلة كلية التربية – جامعة دمياط المجلد (٣٩) العدد (٨٩) الجزء (٢) ابريل ٢٠٢٤

من خصائصه، ووظائفه، ويمكن الحصول عليها بإعادة تشكيل الواقع أو تعديله أو إعادة ترتيبيه أو اختصاره، وقد تكون كاملة التفاصيل أو مبسطة، ويمكن التحكم في حجمها طبقا للأغراض التعليمية الموجهة لها، وللفئة المستهدفة منها، وتراها شيماء خليل (٣٠١٨ ,٢٠١١) على أنها عناصر تعليمية لها طول وعرض وعمق, ويتم إنتاجها ومعالجتها وعرضها عن طريق الكمبيوتر باستخدام برامج التصميم ثلاثي الأبعاد, ويضاف إليها بعض التأثيرات لتحاكي العناصر الواقعية كما هي في الطبيعة، كما يراها باسم الجندي (٢٠١٩, ١٩) بأنها أشكال مجسمة تتميز بأبعادها الثلاثة: الطول, العرض، الارتفاع يقصد منها محاكاة الواقع في شكل افتراضي, يتم تصميمها وإنتاجها من خلال برامج كمبيوترية متخصصة, ويمكن من خلالها تمثيل الواقع, أو إعادة تشكليه, أو إعادة ترتيبه, أو استبعاد بعض عناصره، ويعرفها الباحثون إجرائيًا بأنها عبارة عن رسومات تعليمية مجسمة لها ثلاثة اتجاهات: (الطول، والعرض، والعمق) يتم من خلالها محاكاة الواقع في شكل افتراضي، ويتم تصميمها وإنتاجها من خلال برنامج Tinker cad ويمكن إنتاجها بواسطة الطابعات ثلاثية الأبعاد وتوظيفها في العملية التعليمية بكفاءةٍ وفاعلية.

## **Skills of Developing virtual Instructional Models**

ويعرفها الباحثون إجرائيًا بأنها مجموعة من الجوانب المعرفية والأدائية التي يجب نوافر ها لدى طلاب الفرقة الثالثة شعبة نكنولوجيا التعليم التي تمكنهم من تصميم وإنتاج النماذج التعليمية الافتراضية باستخدام برنامج Tinker Cad، والمتوقع إتقانها من خلال المعالجة البحثية الحالية، والتي تقاس إجرائيًا من خلال بطاقة الملاحظة المُعدة لهذا الغر ض.

ع ہ ۲

مجلة كلية التربية – جامعة دمياط المجلد (٣٩) العدد (٨٩) الجزء (٢) ابريل ٢٠٢٤

### الإطار النظرى للبحث:

دور النماذج التعليمية الافتراضية في العملية التعليمية ومهارات إنتاجها

سيتناول الإطار النظري للبحث محورين رئيسين، **أحدهما:** يتناول مفهوم النماذج الافتراضية، ومكوناتها، وخصائصها، وأنواعها وأهميتها، ومبررات تصميمها وإنتاجها بواسطة الحاسب الألبي، ومراحل إنتاجها، ومعايير ومبادئ وأسس إنتاجها، وأهم نظريات التعليم والتعلم الداعمة لتوظيفها في العملية التعليمية، والدراسات المؤكدة على فاعليتها في التعليم، أما المحور الأخر : فيعرض عددًا من البرامج التي يمكن استخدامها في تصميم وإنتاج النماذج التعليمية الافتراضية، ثم يُعرّف برنامج (Tinker cad)، ويسرد مبررات تبني الباحثين له في تصميم وإنتاج النماذج التعليمية الافتر اضية.

## **Virtual Instructional**  :**Models**

تُعد النماذج التعليمية الافتراضية واحدةً من أهم الوسائل التعليمية المستحدثة التي يتم تصميمها وإنتاجها بواسطة البرامج الكمبيوترية المتخصصة في التصميمات ثلاثية الأبعاد، وفي الآونة الأخيرة أصبحت هذه النوعية من النماذج ذات شهرة واسعة، وذلك بسبب قدرتها على تجسيد صور ورسومات يصعب إنتاجها في الواقع نظرًا لخطورتها، أو تكلفتها العالية، أو عدم توافر أدوات لتجسيد هذه الصور والرسومات في واقع المتعلم؛ ويتناول المحور التالي النماذج التعليمية الافتراضية من حيث ما يلي:

١– مفهوم النماذج التعليمية الافتر اضية:

لقد تعددت وتنوعت تعريفات النماذج التعليمية الافتراضية بحسب الدراسات والبحوث السابقة التبي تناولتها بالبحث والدراسة والاستخدام؛ وفيما يلي عرض لبعض

ة ه ۲

مجلة كلية التربية — جامعة دمياط الم**جلد (٢٩)** العدد (٨٩) الجزء (٢) ابريل ٢٠٢٤

هذه التعريفات حيث يعرفها وليد دسوقي(١٩،٢٠١٤) بأنها: عناصر ثلاثية الأبعاد تتتج بواسطة برامج التصميم التي تعتمد على الوحدات البنائية الثلاثية الأبعاد والتي يطلق عليها اسم (Voxel)، ثم يتم إكساؤها بالخامات الافتراضية، وتعيين طبيعة الإضاءة المناسبة لها، وتوزيعها، ونشر الكاميرات الافتراضية حولها في الفراغ المحيط بها، وأخيرًا إجراء عملية التصبير؛ لإخراج نموذج على درجة عالية من الو اقعية.

ويرى سكينديكر (Schnedeker,2015,p1) أن النماذج التعليمية الافتراضية عبارة عن تمثيل رياضياتي ثلاثي الأبعاد في بيئة برمجية يتم بناؤه على ثلاثة محاور هي (X-Y) ويمثلان المحور الرأسي والأفقى للنموذج، أما المحور الثالث (Z) فهو يختص بالعمق، أو بمكان وجود النموذج في المشهد، أو مكانــــه مــــن الكاميرا، ويمكن تعديل هذه النماذج وتدويرها باستخدام برامج متخصصة، وتعرفها شيماء خليل (٣٠١،٢٠١٨) بأنها: عناصر لها طول، وعرض، وعمق يتم إنتاجها عن طريق الكمبيوتر باستخدام برامج التصميم ثلاثي الأبعاد، ويضاف إليها بعض التأثيرات مثل: الظل، أو الملمس؛ لتحاكي العناصر كما هي في الطبيعة، بينما يعرفها باسم الجندي (٨٦،٢٠١٩) بأنها: أشكال مجسمة تتميز بأبعادها الثلاثة (الطول– العرض– الارتفاع) يقصد منها محاكاة الواقع في شكل افتراضي يتم تصميمها وإنتاجها من خلال برامج كمبيوترية متخصصة، ويمكن من خلالها تمثيل الواقع وإعادة تشكيله أو إعادة ترتيبه، أو استبعاد بعض عناصره.

كما يعرفها سليك(2016,p30, Slick) بأنها تمثيلَ للواقع ومحاكاة له، وتستخدم كوسائل تعليمية يمكن الاستفادة منها في عملية الاتصال التعليمي، ويتم عرضها من أية زاوية، ويمكن تعديلها، وتدويرها والتحكم فيها باستخدام برامج كمبيوترية متخصصة، ويعتمد بناء أي نموذج على ثلاثة محاور وهي: الطول، والعرض، والارتفاع، ويرى الباحث أن النماذج التعليمية الافتراضية هي تمثيلات رسوماتية

۲ 0 7

مجلة كلية التربية – جامعة دمياط ال**مجلد (٣٩) ال**عدد (٨٩) الجزء (٢) ابريل ٢٠٢٤ يمكن إنتاجها والنعامل معها وتحريكها وندويرها في الفراغ حتى يمكن رؤيتها من جميع الجوانب والزوايا، ويتم تصميمها عن طريق برامج التصميم ثلاثي الأبعاد(3D)حتى تحاكي الواقع بدقةٍ متناهيةٍ فتجعل الطلاب أكثر استغراقًا وانغماسيةً في الموقف التعليمي.

٢– مكونات النماذج التعليمية الافتراضية:

ويشير بامفورد(Bamford, 2011,p15) إلى ثلاثة مكونات للنماذج التعليمية الافتراضية وهي:

- أ. **الأوجه:** وتعد الأوجه السمة الرئيسة للنموذج التعليمي الافتراضـي لأن أي نموذج تعليمي افتراضيي يتكون من عدة أوجه من الأشكال الهندسية، وقد تكـــون هـــذه النماذج ذات ثلاثة أوجه أو أكثر من ذلك.
- ب. الحواف: وهي عبارة عن اجتماع أو النقاء لأية نقطتين على ســـطح النمـــوذج التعليمي الافتراضي.
- ج.النقاط: وهي نتاج النقاء أكثر من حافة ويتم تعديل النموذج التعليمي الافتراضــــي من خلال هذه النقاط الموجودة على المحاور الثلاثة(x,y,z) وهو الأسلوب الأكثر استخدامًا في نمذجة النماذج التعليمية الافتر اضية.

٣– خصائص النماذج التعليمية الافتر اضية:

ويرى هشام العشيري(٢٠١١، ٤٢) أن النماذج التعليمية الافتراضية تتميز بكثير من الخصائص التي يمكن أن تثري بيئة التعلم ومنها أنها تعمل على عرض المعلومات بصورة أكثر واقعية، وبالنالي نزيد الدافعية نحو عملية النعلم ونحو المادة الدراسية، وتوصيل المعلومات وتوضيح الأفكار بطريقة مبسطة وسهلة وميسرة دون عناء، وتسهيل الانتقال بين الموضوعات المعروضة بسلاسة، مما يؤدي إلى الإحساس بالمنعة، والإثارة، والتشويق، والإبداع، وخلق روح التنافس، وجذب الانتباه، وترك الملل، وتقديم المعلومات للمتعلمين بطريقة فعالة، حيث إن تقديم هذه

 $\gamma \circ \gamma$ 

مجلة كلية التربية — جامعة دمياط الم**جلد (٢٩)** العدد (٨٩) الجزء (٢) ابريل ٢٠٢٤

الأفكار والمعلومات والمهارات عبر النماذج التعليمية الافتراضية، وإمكانية التنقل بينها يزيد من وضوح الشرح وعرض المفاهيم والخبرات والمهارات أمام المتعلمين بدلا من الاسترسال اللفظي المجرد العقيم، ومن ثم تعديل اتجاهات الطلاب إيجابًا نحو كافة المقرر ات الدر اسية.

كما يصف مجدي عقل( ١٦٦،٢٠١٣) النماذج التعليمية الافتراضية بكونها تطورًا وامتدادًا للصور والرسومات ثنائية البُعد ونتم معالجتها بواسطة البرامج الكمبيوترية لتتحول لوسيط تعليمي ثلاثي الأبعاد يتسم بالخصائص التالية:

**التحجيم Resizing: حيث** يستطيع مصمم النماذج التعليمية الافتراضية التحكم بسهولة ويسر في نكبير أو تصغير النموذج المصمم حسب حاجة المتعلمين من خلال تعديل أو تحرير النسب البارامترية للمحاور الثلاثة الطول أو العرض أو الارتفاع فقد تكون النماذج التعليمية الافتر اضية كبيرة الحجم ودقيقة التفاصيل أقرب لذهن المتعلم وأبقى أثرًا في ذاكرته.

**الدورانRotation: حي**ث يمكن تدوير النماذج في أي محور من محاورها الثلاثة سواء الطول أو العرض أو الارتفاع (X,Y,Z) لتنمية التفكير البصري لدى المتعلم وزيادة انغماسيته فيها لقربها من الواقع.

:**Displacement** مكانه أو موقعه سواء بالبُعد أو القرب من مستوى مشاهدة المتعلمين له. **التباين Contrast:** وهو يعني الاختلاف في عناصر التصميم مما يجعل هذا التصميم لافتا لنظر المتعلمين مثل وجود اختلاف ألوان الثمار عن أوراق الأشجار. **التداخل Interference: ع**ند تداخل نموذجين فإن النموذج المكتمل يظهر كأنه فوق النموذج غير المكتمل أو قد يتكون نموذجًا جديدًا نتيجة لهذا التداخل والدمج بين النماذج.

مجلة كلية التربية – جامعة دمياط ال**مجلد (٣٩) ال**عدد (٨٩) الجزء (٢) ابريل ٢٠٢٤

**البنية Structure: فكل**ما بُعدت المسافة قلت تفاصيل النموذج، ويقصد بالبنية المواد التبي يتكون منها الجسم فشكل بعض الأجسام يعطى إحساسًا بالنعومة، بينما يعطي البعض الأخر إحساسًا بالخشونة.

**الظل Shadow: حيث** يوحي ظل النموذج بوجود أكثر من بُعدٍ له.

وتضيف شيماء خليل (٢٢٠،٢٠١٨) لخصائص النماذج التعليمية الافتراضية كونها تتسم بما يلي:

**الدقة والوضوح Resolution: حي**ث تمتاز النماذج التعليمية الافتراضية بإمكانية التحكم في دقتها ووضوح تفاصيلها، وذلك عن طريق زيادة عدد الوحدات البنائية لكل بوصة أثناء ضبط إعدادات التصبير والعرض لها.

**المرونة Flexibility:** تتميز النماذج التعليمية الافتراضية بالمرونة العالية أثناء تصميمها وإنتاجها من حيث إمكانية حذف، أو إضافة العناصر إليها، والتحكم في سمات هذه النماذج لإخراج العمل الذي يجسد رؤية موجودة في مخيلة المصمم. **:Circulation** بصيغة رقمية يُسهل عملية تخزينها على وسائط التخزين الرقمية المختلفة؛ مما يعطي فرصة كبيرة لتداولها عبر البريد الإلكتروني وسهولة نشرها وتداولها على صفحات الإنتر نت.

**المعالجة Processing:** تتسم النماذج التعليمية الافتراضية بالمرونة العالية في معالجتها مقارنة بالنماذج التقليدية؛ حيث يمكن معالجتها وتعديلها من خلال أجهزة الكمبيوتر في أي وقت وأي مكان بواسطة برامج التصميم ثلاثي الأبعاد المتنوعة. ٤– مميزات النماذج التعليمية الافتراضية:

Ford, S., & Minshall, T. 2019,p135) منإلى عددٍ من مميزات النماذج التعليمية الافتراضية وتتمثل فيما يلي: إمكانية تلافي الأخطار المتوقعة في العالم الحقيقي مثل: دراسة المفاعلات أو قيادة الطائرة، تقديم

مجلة كلية التربية — جامعة دمياط الم**جلد (٢٩)** العدد (٨٩) الجزء (٢) ابريل ٢٠٢٤

المعلومات للطالب بطريقة نشبه الواقع المحسوس الذي يعيشه المتعلم ليتم تحويل المعلومات المجردة إلي الشكل الواقعي وتحسين ونبسيط وتعميق محتوى المادة التعليمية، والسعة والشمولية للمعلومات وإمكانية ربطها بمصادر المعلومات من مراجع وكتب الكترونية ومواقع مختلفة مع قدرتها على نتمية مهارات النعلم الفردي والذاتي ومهارات النقد والتحليل والاستنتاج لدي المتعلمين، وقدرة المتعلمين على الاحتفاظ بالمعلومات المكتشفة من خلالها، وعلى ذلك تهيئة الطلاب للتعامل مع مشكلاتهم الحياتية الحقيقية.

ويرى الباحث أن النماذج التعليمية الافتراضية تعد تمثيلاً للواقع المجرد الذي قد يصعب إدراكه بالحواس فهي تفسر الحقائق العلمية المجردة لتسهل عملية إدراكها، وإمكانية التحكم في حجمها وسرعتها فيمكن أن نبين الميكروبات والفيروسات التي لا تر ي إلا بالعين المجردة بأنها كبيرة وتتحرك، وذلك لتوضيح الحقائق العلمية، وتبسيط الأحداث والأشياء، وإضافة الفكاهة إلى الحقيقة الجامدة، ونيسير ونبسيط المعلومات المعقدة لإبراز العيوب أو علاج مشكلة قد يعجز أي وسيط تعليمي أخر عن علاجها. 0- أنواع النماذج التعليمية الافتراضية:

وللنماذج التعليمية الافتر اضية المُنتجة من خلال البرامج الكمبيوترية العديد من الأنواع وقد ذكر ها رجب الميهي( ٢٠١٤، ٢٠) وتتمثل فيما يلي:

- ١)النماذج التعليمية الافتراضية التفاعلية: وتستخدم لتوضيح العلاقات بين الأجزاء الداخلية للشيء الأصلي ودراسة كل جزء على حدة، ويمتاز هذا النموذج بإمكانية تفاعل المستخدم معه من حيث فك وتركيب أحد أجزائه.
- ٢)النماذج التعليمية الافتراضية المتحركة: ويَهتم هذه النماذج بتوضيح العمليات والنحركات بجهاز أو آلة معقدة الوظائف مع نغير حجم بعض أجزائها فتستبعد الأجزاء المشتتة للانتباه عن الجزء الرئيس الذي يراد توضيحه، ويمكن تكبير هذا الجزء حتى بمكن دراسته بدقة، وذلك للتأكيد والتركيز على بعض الأجزاء

77.

ا**لمجلد (٣٩) ال**عدد (٨٩) الجزء (٢) ابريل ٢٠٢٤ مجلة كلية التربية — جامعة دمياط

وتوضيحها وإبراز عملها مثل: نموذج تعليمي افتراضـي يوضح حركة التروس في الساعة.

- ٣)النماذج التعليمية الافتراضية الثابتة: وتعد من أشهر أنواع النماذج التعليمية الافتراضية لاهتمامها بالشكل الخارجي للشيء الذي تمثله تمثيلًا صادقًا سواء في النسب، أو الأجزاء، أو الألوان؛ وغيرها من الصفات العامة مثل: نموذج تعليمي افتر اضي لجهاز كمبيوتر .
- ٤)النماذج التعليمية الافتراضية المنطقية: وهي نماذج لا تمثل شيئًا واقعيًا تمثيلاً تصوريًا، وإنما ترمز إلى العلاقات الفكرية، أو الرياضياتية، أو العملية التي تجسدها؛ كنموذج تعليمي افتراضي لتركيب الذرة.
- ٥)النماذج التعليمية الافتراضية البسيطة: وهي نماذج ثلاثية الأبعاد لا تشتمل على تفصيلات وافية أو دقيقة عن الشيء أو أي جزء منه فيما عدا الشكل الذي نزمز له، كنموذج لبعض الأشكال الهندسية مثل: المربع، ومتوازي المستطيلات، و المخر و ط.
- ٦)النماذج التعليمية الافتراضية المشهدية: وهي محاكاة للواقع أو لجزء منه أو تمثيل لفكرة تمثيلًا ثلاثي الأبعاد باستخدام الإضاءة والكاميرات الافتراضية في إنتاج مشهد ثلاثي الأبعاد بشكل ما يقرب إلى الواقع مع استخدام أحجام طبيعية، أو مصغرة، أو مكبرة؛ لتوضيح طبيعة البيئة التي توجد فيها المعروضات؛ كمشهد ثلاثي الأبعاد لمنطقة بركانية.

كما أضاف باسم الجندي(٢٠١٩، ٨٦–٨٧) إلى هذه الأنواع ما يلي:

**)Wire frame Modeling**للنماذج ثلاثية الأبعاد وهو عبارة عن سلسلة من الخطوط ثنائية الأبعاد أو الأقراص الدائرية التي يتم إعطاؤها بُعدًا ثالثًا يطلق عليه الارتفاع.

771)

مجلة كلية التربية – جامعة دمياط ال**مجلد (٣٩) ال**عدد (٨٩) الجزء (٢) ابريل ٢٠٢٤

**Surface Modeling** الأبعاد يتم تشكليه بدقة متناهية يحتوى على معلومات عن الحواف الجانبية للعناصر ويوضح المسافة بين هذه الحواف.

 **:)Solid Modeling(**للمعلومات حيث إن عملية إنشائه نتم بشكل مباشر ودقيق فهي رسومات نجمع بين البيانات الهندسية، وبيانات الأشكال المجسمة وبالتالي فإن النماذج المصمتة تحتوى على بيانات كافيه تقلل من نسبة حدوث الخطأ بها.

٦- مبررات إنتاج النماذج التعليمية باستخدام الكمبيوتر :

دخل الكمبيوتر مجالات مختلفة من الحياة وكان من الطبيعي أن يفرض نفسه كأداة قوية في مجال التصميم والإنتاج خاصة في السنوات الأخيرة؛ حيث يشير صلاح الثويني( ٢٠١٨، ١٢٢) إلى عديد من مبررات استخدام الكمبيوتر في إنتاج النماذج التعليمية الافتراضية والتي يمكن توضيحها فيما يلي:

- ١)**زيادة الإنتاجية:** وهذا يتحقق بتقليل الوقت اللازم للتركيب والتحليل وإنجاز الرسومات والتصميمات وتترجم زيادة الإنتاجية تقليل التكلفة، والوقت اللازم لإكمال المشروع.
- ٢)تحسين نوعية الإنتاج: إن إنتاج النماذج التعليمية باستخدام الكمبيوتر يتيح للمُنتِج إنجاز تحليلات كمية دقيقة للمُنتج، وكذلك عددًا كبيرًا من النماذج البديلة التي يمكن اختيار ها، كما أن الأخطاء في المنتج النهائي أقل بسبب الدقة العالية التي يوفرها النظام، وهذه العوامل نقود إلى نماذج نعليمية افتراضية بشكل أفضل وأكثر دقة وكفاءة تعليمية.
- ٣)تحسين تبادل الأفكار: تعد النماذج التعليمية الافتراضية لغة دولية تتخطى عوائق الترجمة واستخدام الكمبيوتر في تصميمها يؤدي إلى نماذج تعليمية أفضل، وإلى مواصفات خيالية في الإنتاج، وإلى نقليل الأخطاء، وبالتالي يمكن الحصول على 777

مجلة كلية التربية – جامعة دمياط المجلد (٣٩) العدد (٨٩) الجزء (٢) ابريل ٢٠٢٤

نماذج تعليمية افتراضية مفهومة للجميع بغض النظر عن لغاتهم وذلك لتحقيق الأهداف التعليمية المنشودة بكفاءة وفاعلية.

- ٤)التكلفة المنخفضة: لا يحتاج إنتاج النماذج التعليمية الافتراضية إلى شراء معدات وخامات أو تحمل نفقات باهظة؛ حيث إن البرامج الكمبيونزية المسئولة عن إنتاج هذه النوعية من النماذج توفر الكثير من النفقات والتكاليف الباهظة التي تحتاجها النماذج الحقيقية.
- 0)سهولة التداول: إن عملية تخزين النماذج التعليمية الافتراضية على الوسائط الرقمية المختلفة يسرت عملية تداولها عبر البريد الإلكتروني، ونشرها على صفحات الإنترنت، ونظم إدارة بيئات التعلم الإلكتروني.

### ٧– القيمة التربوية للنماذج الافتراضية:

ونعد النماذج التعليمية الافتراضية إحدى ركائز الوسائط المتعددة، ولها العديد من الفوائد التربوية التي يمكن أن تثري بيئات التعلم، وقد أشار إسماعيل حسونة، ونفين السيد(٢٠١٣، ٢٩) إلى أهمها في كونها: تزيد من تحصيل الطلاب من خلال توفير فرصًا تعليمية كثيرة ومرنة لهم فتزيد من فاعلية العملية التعليمية برمتها، وتعمل على تحسين مخرجاتها النوعية، كما أنها تزيد من دافعية الطلاب نحو التعلم، والمادة الدراسية، ونوفر بيئة تعلم مثيرة وجذابة تتخطى حاجزي الزمان والمكان، وتساعد على الاحتفاظ بالمعلومات التي تبلورت في ذاكرة المتعلمين وتعمل على بقاء أثر التعلم في أذهانهم فضلا عن كونها تختصر الوقت والجهد والتكلفة المادية الباهظة.

بينما أشارت دراسة محمد سالم(٢٠١٨) إلى عديد من الفوائد التربوية الأخرى التي تحققها النماذج التعليمية الافتراضية وهي أنها: تتغلب على مشكلة صعوبات الحجم من خلال تصغير النموذج أو تكبيره مع مراعاة التوازن بين أبعاده، تظهر(الطول–العرض– الارتفاع) للنماذج مع إمكانية تدويرها؛ مما يُسهل العرض مجلة كلية التربية – جامعة دمياط ال**مجلد (٢٩)** العدد (٨٩) الجزء (٢) ابريل ٢٠٢٤

الكامل لها، ويساعد على نكوين المدركات الكاملة والصحيحة للشيء الذي تمثله، كما أنها قد تفوق تأثير الوسائل التعليمية الأخرى من حيث شدة الإثارة وجذب انتباه المتعلمين لها؛ فهي تعد وسيلة اتصال محببة لكافة المتعلمين على اختلاف أعمارهم ومراحلهم الدراسية المتنوعة كبارًا وصغارًا، وإضافة لما سبق ذكره من فوائد أنها تمثَّل الواقع المجرد الذي قد يصعب إدراكه بالحواس؛ حيث يمكن أن تفسر النماذج التعليمية الافتراضية الحقائق العلمية المجردة بشكل يسهل إدراكها، وتساعد على انخراط الطلاب في بيئات التعلم وجعلها أكثر واقعية، وذلك نظرًا لقدرتها على عرض خبرات أكثر واقعية من الكتب الدراسية، وتعد بمثابة أداة مساعدة لشرح العلوم والظواهر المعقدة مثل: العلاقات الوظيفية والهيكلية بين مكونات الأشياء، ونقدِّم للمتعلمين أساسًا ماديًا للتفكير الإدراكي ومن ثم نقلل من استخدام الشرح اللفظي المجرد للتعبير عن المحتوى التعليمي فهي توفر حلولاً جذرية لحل مشكلات تدريس المقررات الأدبية والعلمية وهي وسيلة من وسائل التطوير التكنولوجي الحديث في التعليم لتوصيل المناهج التعليمية من أيسر الطرق لكافة المتعلمين.

٨– مراحل إنتاج النماذج التعليمية الافتراضية:

تتيح الإمكانيات الرقمية الهائلة والمتعددة للكمبيوتر تنفيذ عديد من المثيرات المرئية والتأثيرات البصرية المختلفة، فالتصميم بالبرامج الكمبيونرية تتعدد مزاياه، وقد استفاد المتخصصون في إنتاج النماذج التعليمية الافتراضية من هذه الإمكانات الهائلة للكمبيوتر؛ حيث تم توظيف البرامج المتخصصة لهذا الغرض والحصول على منتوجات ذات جودة عالية، وللقيام بذلك يتم المرور بمجموعة من المراحل هذه المراحل تمثل الطريقة المثلي للحصول على نموذج تعليمي افتراضي يمكن الاستفادة منه، وتوظيفه في العلمية التعليمية.

وقد تناولت عديد من الدراسات والبحوث السابقة مراحل إنتاج النماذج التعليمية الافتراضية منها دراسة كومبس(Combs,2011) حيث أشارت إلى أن عملية إنتاج

مجلة كلية التربية — جامعة دمياط ال**مجلد (٣٩)** العدد (٨٩) الجزء (٢) ابريل ٢٠٢٤

النماذج التعليمية الافتراضية تمر بستة مراحل هي: مرحلة التخط يط، والنمذجـــة، والإضاءة، والإكساء، والنحريك، وأخيرًا النصدير، بينما نناولت دراسة وليد دسوقي (٢٠١٤) مراحل إنتاج النماذج التعليمية الافتراضية من خلال عدة مراحــل؛ وهـــى مرحلة الرسم التخطيطي، ومرحلة النمذجة، ومرحلة إكساء المجسـمات بالخامــات الافتراضية، ومرحلة تعيين إضاءة المشهد، والمرحلة الخامسة هي مرحلة تجهيــز الكاميرات، والمرحلة السادسة والأخيرة هي مرحلة تصبيير المشهد، كمـــا أشــــارت در اسة شيماء خليل( ٢٠١٨) إلى أن عملية إنتاج النماذج التعليمية الافتر اضية تمـــر بمجموعة مترابطة من الخطوات والمراحل تؤثر كل منها في جودة المنتج النهـائي، ويمكن تقسيمها بالنتابع إلى ثلاث مراحل أساسية وهي النمذجة، وضـــبط إعـــدادات المشهد، والإخراج، أما دراسة باسم الجندي(٢٠١٩) فقد حددت مراحل إنتاج النماذج

التعليمية الافتراضية في ست مراحل وهي التخطيط، النمذجة، الإكساء، تحديد زوايا الرؤية، التحريك، وأخيرًا مرحلة الإخراج، ويمكن التعريج بالشرح والتوضيح لبعض هذه المراحل فيما يلي من سطور:

- ١) المرحلة الأولى(الرسم التخطيطي): ويُعد الرسم التخطيطي هو المرحلة الأولى لإنتاج النماذج التعليمية الافتراضية، وتنفذ عادة باستخدام القلم الرصاص باليد الحرة، ويضع فيها المصمم الخطوط الأساسية للنموذج الذي يريد إنتاجه، ويحاول إظهار البعد الثالث في هذا الرسم، ويستفيد المصمم في هذه المرحلة بشبكة المعلومات الدولية من خلال تصفح واستعراض عديد من النماذج الجاهزة والمعدة مسبقا، والتبي من شأنها أن نزوده بمعلومات وخصائص الأشكال التبي بر يد نمذجتها.
- ٢) ا**لمرحلة الثانية(النمذجة):** وهي المرحلة الثانية لإنتاج النماذج التعليمية الافتراضية، وفيها تم تحويل الرسم التخطيطي للنموذج التعليمي إلى عناصر

 $170$ 

مجلة كلية التربية — جامعة دمياط ال**مجلد (٣٩) ال**عدد (٨٩) الجزء (٢) ابريل ٢٠٢٤

رقمية باستخدام برامج التصميم ثلاثي الأبعاد لاستخدامها لاحقًا في النموذج التعليمي، وناتج عملية النمذجة يطلق عليه اسم "نموذج".

- ٣) المرحلة الثالثة(إكساء النموذج بالخامات الافتراضية): وبعد الانتهاء من مرحلة النمذجة تأتي المرحلة التالية، وهي إكساء النموذج بالخامات الافتراضية؛ وفيها تم تغطية سطح النموذج ثلاثي الأبعاد بخامات افتراضية تُحاكي الخامات الواقعية؛ حيث توفر برامج التصميم ثلاثي الأبعاد عديد من الخامات الافتراضية الجاهزة والمدرجة بمكتبة البرنامج والتي نيسر على المصممين إكساء النموذج بخامات تحاكي الخامات الواقعية.
- ٤) المرحلة الرابعة(الإضاءة): وفي هذه المرحلة يتم إضافة مصادر ضوئية للنموذج التعليمي الافتراضيي، وذلك من خلال مصادر الإضاءة المتوفرة في البرنامج، والتي تحاكي كافة أشكال الإضاءة الواقعية؛ مما يعطى للمتعلم الشعور بواقعيـــة النموذج التعليمي.
- 0) المرحلة الخامسة(ضبط وتجهيز الكاميرات الافتراضية): وفي هذه المرحلة يتم ضبط إعدادات الكاميرات الافتراضية المتمثلة في ضبط درجة الوضوح، والتركيز، والبعد البؤري؛ للحصول على نتائج تُحاكي ما يمكن الحصول عليه من خلال رؤية الشيء الحقيقي بالعين البشرية، بالإضافة إلى التحكم في زوايا رؤية النموذج التعليمي الافتراضي لعرضه بأكثر من وضعية، وذلك بشكل رأسي أو أفقى أو عرضه من الأمام أو من الخلف، وعرض كافة تفاصيله باستخدام زوايا الرؤية المختلفة والتي توحي للمتعلم بأنه جزء من النموذج الذي براه ويتفاعل معه.
- ٦) المرحلة السادسة(التحريك): وفي هذه المرحلة يتم إكساب النموذج التعليمي الافتراضي حركة من خلال حساب سرعة حركة الإطارات المعروضة للنموذج، باستخدام ما يوفره البرنامج الكمبيوتري من إمكانيات لحساب سرعة حركة

مجلة كلية التربية – جامعة دمياط المجلد (٣٩) العدد (٨٩) الجزء (٢) ابريل ٢٠٢٤

النموذج؛ بحيث تضاهي سرعة الحركة الحقيقية للشيء الواقعي، إضافة إلى الدور البارز للكاميرات الافتراضية والأضواء في إظهار حركة النموذج والتي تعمل على تغيير لونه وحالته، لإعطاء المتعلم الشعور بواقعية النموذج التعليمي الافتر اضبي.

- ٧) **المرحلة السابعة(التصيير)**: وهي المرحلة الأخيرة من مراحل إنتاج النماذج التعليمية الافتراضية، وفيها يتم ضبط إعدادات النموذج قبل حفظه بصورة نهائية؛ ومن هذه الإعدادات اختيار صيغة الحفظ، وإعدادات التصيير الخاصة بالإكساء، والإضاءة، والكاميرات الافتراضية، وكل ما يتناسب مع طبيعة النموذج الحقيقي للوصول إلى نموذج يُحاكي الواقع، وجدير بالذكر أن هذه المرحلة قد تستغرق فترة زمنية غير محددة نسبيًا تتوقف على إمكانيات جهاز الكمبيوتر المستخدم في عملية المعالجة والتصبير .
	- ٩– معايير تصميم النماذج ثلاثية الأبعاد:

وهناك مجموعة من معايير تصميم النماذج التعليمية الافتر اضية حتى يتم تصميمها بشكل صحيح وسليم، لتحقيق الهدف التعليمي الأمثل منها حيث يشير باسم الجندي(٢٠١٩) ×٧٧،٢) إلى عددِ منها وتتمثَّل فيما يلي:

- ١) الحركة المحورية: ويقصد بها الحركة التي تظهر في الخطوط الخارجية للنماذج التعليمية الافتر اضية، وكما تظهر في اتجاه محورها الرئيس.
- ٢) التجمع الفراغي المرن: ونتمثل في ظهور أجزاء النموذج وكأنها نتألف مع بعضها البعض، من خلال النركيب والنداخل ونماس الأركان والاختراق ونماس الأوجه والشد الفراغي بين أجزاء الرسم.
- ٣) النمذجة البارامترية: ويقصد بها الأسس الرقمية للحجوم، والأسطح، والحيز الفراغي مثل القطر ونصف القطر، الطول، الارتفاع، العرض، والزوايا وغيرها

مجلة كلية التربية — جامعة دمياط ال**مجلد (٣٩)** العدد (٨٩) الجزء (٢) ابريل ٢٠٢٤

من المعايير الهندسية التي تعد الهيكل الأساس في بناء وتعديل النماذج التعليمية الافتر اضية.

- ٤) دمج الزاويا: يقصد بها قدرة النموذج التعليمي الافتراضيي على التعامل مع المنحنيات، وإمكانية دمج الزاويا بين أجزاء النموذج، أو بين نموذجين متباعدين باستخدام التحكم الرقمي.
- **0) البُعد الفراغي: و**يقصد به استخدام البُعد الثالث لوضع الأشكال في مخيلة المتعلم من خلال تمثيل العلاقات المكانية، أو الفراغية للأشياء بالطريقة التي تظهر للعين البشرية، وكأنها حقيقة، وذلك حتى يسهل على المنلقى إدراك الأشياء واستيعابها، حيث إن تصميم هذه النماذج يتكون من خلال ثلاثة محاور متعامدة علي بعضها البعض ويرمز لها بالرموز التالية:(y,x,z)، كما يوجد ثلاثة مستويات متعامدة أيضًا مع بعضها وهي (xy,xz,zy) ومثال على ذلك: تحويل الدائرة إلى أسطوانة، أو جعل المستطيل يتحول إلى متوازى مستطيلات.
- ٢) توازن مكونات الصورة: يعني وضع أجزاء الصورة في ترتيب فني مرغوب فيه، فالصورة المتزنة التي يكون فيها المجموع الكلي للعناصر الموجودة في أحد جوانب الصور ة مكافئا لمجموع العناصر الموجودة في الجانب الأخر . . ١-أسس ومبادئ إنتاج النماذج التعليمية الافتراضية:

وتمر عمليه تصميم وإنتاج النماذج التعليمية الافتراضية بمجموعة مترابطة من الخطوات والتي تؤثر كل منها على حدة في جوده المنتج النهائي وقد أشارت شيماء خليل(٢٠١٨/ ٣١٦،٢) أنه يمكن تقسيمها إلى ثلاثة خطوات رئيسة وهي كالآتي:

١) **النمذجة(**Modeling): ويتم تشكيل العناصر الفردية التي تستخدم لاحقًا في المشهد، وتشتمل عمليات النمذجة أيضًا على تعديل الأسطح، وإضافة الخامات وضبط خواص المواد مثل (اللون، اللمعان، الانتشار، الانعكاس، الشفافية، الظلال أو التعتيم) وإضافة الملمس وغيرها.

مجلة كلية التربية – جامعة دمياط الم**جلد (٢٩)** العدد (٨٩) الجزء (٢) ابريل ٢٠٢٤

- **:(**Scene layout setup) وترتيب الأشياء الظاهرية والأضواء والكاميرات وغيرها من الكيانات المكونة للمشهد الذي سيتم استخدامها لإنتاج صور ثابتة أو رسومات متحركة وتعد الإضاءة عنصرًا مهمًا في إعداد المشهد حيث إنها تساهم بشكل كبير في الجودة الجمالية والبصرية للمشهد النهائي.
- **)**Rendering**(** الرسومات المتحركة وتعد عمليه حفظ وإخراج صورة ثابتة أسرع من حفظ وإخراج الرسومات المتحركة، حيث يتم حفظ من عشرين إلى مائة وعشرين لقطة في الثانية الواحدة ليتم عرض هذه اللقطات في إطارات بالتتابع بمعدل من أربع وعشرين إلى ثلاثين لقطة في الثانية الواحدة لتحقيق وهم الحركة.
- 11-نظريات التعليم والتعلم التي تؤكد فاعلية النماذج التعليمية الافتراضية في العملية التعليمية:

يوجد الكثير من نظريات التعليم والنعلم التي تفسر أهمية توظيف النماذج التعليمية الافتر اضبية في العملية التعليمية، ومن أهمها:

## **Theory Visual Information processing**

ونرى هذه النظرية أن عمليتيْ النعليم والنعلم يقومان على إدراك المعلومات أولا ثم القيام بمعالجتها مؤقتا ثم تخزينها بالذاكرة طويلة المدى، حيث يعتمد وجود المعلومات في ذاكرة المتعلم على مقدار أهميتها بالنسبة له، كما يعتمد وجودها في ذاكرته على قدرته على فهمها وتفسيرها، ومقدار الجهد الذي بذله في عمل المخططات المعرفية لها؛ فالمعلومات يتم معالجتها بطريقة متسلسلة تحت سيطرة الانتباه الانتقائي بحيث يتم ترميز المشهد البصري في أبعاد منفصلة(اللون، الاتجاه، التكرار المكاني) إلى خصائص تقدم في نفس تثبيت الانتباه يتم دمجها لتشكل مفهومًا

 $Y$ 19

مجلة كلية التربية — جامعة دمياط ال**مجلد (٣٩)** العدد (٨٩) الجزء (٢) ابريل ٢٠٢٤

محددًا، وهكذا يبدو أن الدرجة التي تتحكم فيها المخططات العقلية بالعمليات المعرفية المتعلقة بالإدراك تختلف، وبالتالي عند المستوى الأدنى فإن خصائص العرض البصري يتم دمجها لتشكل أشياءً أكثر تعقيدًا عن طريق التفاعل بين القنوات الإدر اكية، وعليه يمكن أن يوجه المخطط الإدراكي المعالجة البصرية. (محمد المرادني، ٢٠١٢، ٢٨)

وبتطبيق هذا المنظور يكون النانج أن مقدار الجهد المطلوب لمعالجة نصوص معروضة أكبر من نظيره المبذول لمعالجة عروض بصرية غير لفظية، وكلما قلت هذه العروض البصرية فإن المتعلم لا يقوم بمعالجة المعلومات على الوجه الأكمل، مما يؤدي إلى عجزه عن تذكر المعلومات المُقدمة له فيما بعد. (نبيل عزمي، ١٢٢،٢٠٠٩)

ونتفق هذه النظرية مع النماذج التعليمية الافتراضية التي نشتمل على: النصوص، والرسومات، والتلميحات، والإشارات، والنصوص الفائقة، وغيرها من الوسائط ونعمل على نحسين عملية التذكر والاستدعاء، والترميز، واسترجاع المعلومات، مما يساعد على تقليل الحمل المعرفي على المتعلمين وسهولة تخزينهم للمعلومات واسترجاعها.

#### **:Cognitive Load Theory**

ويُعرِّف كوبر( Cooper , 1998, p.p 19-21) الحمل المعرفي بأنه المقدار الكلَّى من النشاط العقلي المفروض على الذاكرة العاملة في لحظة من الزمن، وتفترض نظرية الحمل المعرفي أن المتعلم يمتلك ذاكرة مؤقتة محدودة السعة قادرة على استقبال ومعالجة عناصر محدودة من المعلومات، كما أنه يمتلك ذاكرة دائمة ذات سعة غير محدودة يخزن فيها المعلومات بعد معالجتها وأن عملية التعلم الإيجابية تتطلب من الذاكرة المؤقتة المشاركة في فهم المواد الدراسية لترميز المعلومات في الذاكرة الدائمة، وفي حالة نزايد مصادر المعلومات بالذاكرة المؤقتة فإن ذلك يؤدي

17.

مجلة كلية التربية – جامعة دمياط ال**مجلد (٢٩)** العدد (٨٩) الجزء (٢) ابريل ٢٠٢٤

إلى حمل زائد على المنعلم مما يعيق عملية النعلم الناجح، ويوجد ثلاثة أنواع للحمل المعرفي نتشأ من النعلم ونتمثل في:

- ١)حمل معرفي داخلي: ويشير إلى درجة تعقيد المعلومات التي ستتم معالجتها، أو درجة الترابط بين عناصر المعلومات، وتفترض النظرية أن المعلومات المعقدة تتضمن مستوى عاليًا من التفاعلية، وأن المعلومات أحادية العنصر لا يمكن تعلمها بمعزل عن العناصر الأخرى.
- ٢)حمل معرفي وثيق الصلة بالموضوع: ينشأ من بناء مخططات عقلية وتخزينها في الذاكر ة طويلة المدى.
- ٣)حمل معرفي خارجي: يحدث بفعل الأسلوب الذي يُقدَم به المعلومات، وطبقاً لنظرية الحمل المعرفي فإنه يجب تقليل الحمل المعرفي الداخلي والخارجي وتعظيم الحمل المعرفي وثيق الصلة بالموضوع وهذا يتحقق بتحسين مادة التعلم بحيث لا يتجاوز إجمالي الحمل المعرفي سعة الذاكرة العاملة في معالجة المعلومات، والحد من الحمل المعرفي الداخلي والخارجي يقي المتعلم من تشتيت انتباهه بالمعلومات غير المهمة، بينما تشجع زيادة الحمل المعرفي وثيق الصلة بالموضوع على التعامل بوعي مع بناء المخطط العقلي.(محمد المرداني، ٢٠١٢،  $(ry - r7)$

وترتبط هذه النظرية مع النماذج التعليمية الافتراضية التي تخفف العبء المعرفي على المتعلم أثناء شرح أي درس تعليمي له فقد يفهم المتعلم من نموذج تعليمي افتراضبي واحد ما لا يفهمه من آلاف الكلمات التي يسمعها أو يقرأها فالنموذج التعليمي الافتراضيي يتناسب مع كل المتعلمين سواء كانوا سمعيين أو (Morrison,2005,p101)

ا**لمجلد (٣٩) ال**عدد (٨٩) الجزء (٢) ابريل ٢٠٢٤ مجلة كلية التربية — جامعة دمياط

### **:)Control Theory**

ونرجع هذه النظرية إلى مؤسسها وليام جلاسر(William Glasser) الذي رأى أن السلوك لا ينتج عن استجابة لمثير خارجي فقط، وإنما يدفعه ما يرغبه الفرد بشدة في ذات الوقت من تلبية حاجاته البشرية مثل الحاجة للبقاء والحب والحرية وغيرها من الحاجات البشرية وطبقا لمهذه النظرية فإنه إذا لم يُحفَّز المتعلَّمون لأداء مهامهم التعليمية؛ فإنهم ينظرون لهذه المهام على أنها غير مناسبة لاحتياجاتهم الأساسية، ولذلك لابد من نرك الحرية النامة للمنعلم لاتخاذ قراراته التعليمية بما يلائم احتياجاته ورغباته الفردية، وبالتالي تفترض هذه النظرية أن حرية المتعلم جانب مهم وضروري في التعلم الفعال؛ حيث ترى أن تحكم المتعلم في التعليم له جاذبية خاصة، فكلما زادت درجة التحكم المتاحة للمتعلم في المواقف التعليمية كلما زادت فاعليتها، ويرجع السبب وراء ذلك إلى أن المتعلم سوف يعرف ما هو الأفضل بالنسبة لتعلمه، وسوف يتعامل مع هذه المعلومات وفقا لذلك؛ مما يسهم هذا في جعل المتعلمين أكثر استقلالاً في تعلمهم، وأكثر مشاركةً في تبادل المعلومات، وأكثر قدرةً على تحمل مسئولية تعلمهم وتتيح النماذج التعليمية الافتراضية للمتعلمين حريةٍ التفاعل معها والغوص في أدق تفاصيلها وتحريكها في جميع زواياها ومحاورها فتحدث عملية النعلم وتتشكل الصورة الذهنية بشكل كامل لدى المتعلمين؛ فالمتعلم يحصل من خلالها على المعارف بنفسه دون ندخل من أحد وهذا يؤيد مبادئ النعلم الحر ، والنعلم الذاتبي، ) Funderstanding,2006,pp1-2)

## **:)Information Processing Theory**

وترى هذه النظرية أن عملية التعليم مستمرة، ومتصلة تبدأ من انتقال المعلومات من المُستقبلات الحسية، وتمر خلال الذاكرة قصيرة المدى، وربما تصل إلى الذاكرة طويلة المدى من خلال عمليتيْ الترميز والتمثيل؛ حتى تنتهي أخيرًا باستجابة المتعلم، ومن خلال هذه الدورة الرباعية نتكون الخريطة المعرفية للمتعلم،

مجلة كلية التربية – جامعة دمياط ال**مجلد (٢٩)** العدد (٨٩) الجزء (٢) ابريل ٢٠٢٤

وهذه هي الطريقة التي نتظم بها المعرفة في ذاكرة المتعلم طويلة المدى، ويختلف المتعلمون في طرق استقبالهم وتناولهم، ومعالجتهم، وتنظيمهم، وتخزينهم، واسترجاعهم للمعلومات بناءً على قدراتهم على اتخاذ القرار، وانتقاء استراتيجيات التحديد والتمثيل الذاتي لتلك المعلومات، معتمدين في ذلك على المخططات المعرفية والصور الذهنية التي كوّنوها مسبقا لإحداث ترابط بين المعلومات.(زينب أمين، ٢٠٠، ٤٤)

ولا شك أن النماذج التعليمية الافتراضية تعتمد على الربط بين الوسائط المتعددة لتكوَّن معلوماتٍ متكاملةً في أذهان المتعلمين وتحقق أهدافا تعليمية يعجز الشرح اللفظي العقيم عن تحقيقها على اختلاف المقررات الدراسية وتنوع أهدافها. **:) Experiential Learning Theory**

وير ى هين (Hein ,1998,p 10) أن النعلم الخبر اتى عملية ترجمة الأفكار المجردة لواقع ملموس بمارسه الناس في حياتهم وهو عملية دائرية تتكون من أربع عمليات وهي: الخبرات الملموسة، الملاحظة التأملية، التصورات المجردة، والتجريب النشط حيث ينخرط المتعلمون في الخبرات الجديدة ويتأملونها ويتصورونها ثم يدمجونها في الخبرات السابقة فالتعلم من خلال هذه النظرية يحدث من خلال العمل والتجربة والملاحظة والتأمل، وتسير النماذج التعليمية الافتراضية في ضوء نظرية التعلم الخبراتي حيث تقدم خبراتٍ حسية للمتعلمين للتعامل مع المعروضات كما تقدم أنشطةً يقوم بها المتعلمون فهم يلاحظون المعروضات ويتأملونها ويتصورونها ويجربونها ومن هنا يحدث التعلم وتتكون المعارف لدى كافة المتعلمين.

#### **:)Multimedia Learning Theory**

لقد تحولت النظرة من النعلم المتمركز حول المعلم إلى النعلم المتمركز حول المتعلم ليصبح إيجابيًا نشطا يبنى معرفته بنفسه، وهذا التحول ظهر نتيجة إعادة

 $\gamma$ 

مجلة كلية التربية – جامعة دمياط المعطل (٣٩) العدد (٨٩) الجزء (٢) ابريل ٢٠٢٤

النظر لعملية النعلم نفسها وكيفية حدوثها، وبالرجوع لنظرية النعلم بالوسائط المتعددة تم توضيح هذا التحول في الفهم بأن" التعلم يتضمن بناء المعنى من المواد المقدمة للمتعلم من خلال استحضار المعلومات المناسبة وتنظيمها عقليًا ثم ربطها بالمعرفة الموجودة لدى المتعلم مسبقا. فالمواد التعليمية المُقدّمة للمتعلم بواسطة الوسائط المتعددة تأخذ الشكلين التاليين: إما **لفظية** وتقدم على هيئة نصوص مكتوبة أو مسموعة، أو **صورية** وتقدم على هيئة رسومات وصور وفيديو، أما بالنسبة لعملية النعلم من خلال هذه النظرية فتتم في ثلاث خطوات وهي:

- ١– عمليه انتقاء الكلمات والصور: وفيها يتم استقبال الكلمات والصور لدى المتعلم باستخدام حاستيُّ السمع والبصر وفي المرة الواحدة يتم استقبال المعلومات مجزأة من خلال القناتين المرئية والمسموعة حيث تمكث في الذاكرة قصيرة المدى محدودة السعة لحين معالجتها.
- ٢– تنظيم الكلمات والصور: ويتم تنظيم الكلمات والصور المنتقاة عقليًا بشكل تمثيلات لفظية وصورية متماسكة منطقيًا.
- ٣- التكامل والدمج: وفي هذه الخطوة يحدث الربط بين التمثيلات العقلية المنظمة الجديدة والمعرفة والخبرة السابقة المُخزِّنة لدى المتعلِّم، ويتم بناء المعنى الذي يستقر في الذاكر ة طويلة المدى لحين استدعائه في حالة الأداء أو حل المشكلات وبحسب هذه النظرية فإنها تشير ۖ إلى أن المواد التعليمية التي تجمع بين المواد اللفظية والمواد الصورية تحقق نتائج تعلم أفضل من تلك التي تقدمها منفصلة لأنها تسهل على المتعلم عملية الدمج والتكامل بين الخبرة الجديدة والخبرة السابقة في الذاكر ة طويلة المدى.

ويشير نبيل عزمي( ١٢٥،٢٠٠٩) إلى أن هذه النظرية تقوم على أربعة مبادئ أساسية وهي: مجلة كلية التربية – جامعة دمياط ال**مجلد (٢٩)** العدد (٨٩) الجزء (٢) ابريل ٢٠٢٤

- ١– المبدأ الأول(قناتان ثنائيتان للتعلم): فالمتعلمون يملكون قناتين منفصلتين لمعالجة المواد المرئية/الصورية والصونية/اللفظية.
- ٢– المبدأ الثاني( السعة المحدودة): فالمتعلمون يمكنهم معالجة فعليًا قطعًا قليلة من المعلومات الواردة من كل قناة في المرة الواحدة.
- ٣– المبدأ الثالث(المعالجة النشطة): فالنعلم يحدث عندما ينجح المتعلمون في استحضار المواد التعليمية الملائمة وتنظيمها في بناء متماسك من المعرفة السابقة الموجودة لديهم.
- ٤– المبدأ الرابع(النقل والتحويل): فالمعارف والمهارات الجديدة المكتسبة تسكن في الذاكرة طويلة المدى ويتم جلبها عند الأداء أو حل مشكلة محددة.

ويعقب الباحثون على النظرية السابقة بأن النماذج التعليمية الافتراضية تقدم محتوياتها بشكل رقمي وهي نتألف من الوسائط المتعددة فهي تجمع بين النصوص والرسومات ثلاثية الأبعاد والأصوات والألوان والحركة وبالتالي فهي توظف الحواس المطلوبة للتعلم (السمع، البصر) كقناتين لمرور المعلومات للذاكرة النشطة، بحيث يحصل المتعلم على المعلومات المتعلقة بالمعروضات عند اختياره لمها ومن ثمَّ تدخل تلك المعلومات في بناء متماسك يتم معالجته ودمجه مع تلك المعارف السابقة التي قد تكون مكتسبة لدى المتعلم كخبرة سابقة، بحيث يكون مستعدًا لاسترجاعها عندما يوضع في موقف لحل مشكلة ما أو أداء مهارة معينة.

١٢–الدر اسات التي أكدت فاعلية استخدام النماذج التعليمية الافتر اضية في العملية التعليمية:

أشارت عديد من الأدبيات والدراسات السابقة إلى ضرورة تدريب طلاب تكنولوجيا النعليم على تصميم وإنتاج النماذج التعليمية ثلاثية الأبعاد مثل: دراسة باتولجا (2012, Battulga ) التي أشارت إلى أهمية استخدام نماذج تفاعلية ثلاثية الأبعاد في فهم الهياكل التشريحية المعقدة، ودر اسة فونج (Fong, 2012) التي هدفت

مجلة كلية التربية – جامعة دمياط ال**مجلد (٢٩)** العدد (٨٩) الجزء (٢) ابريل ٢٠٢٤

للكشف عن تأثير النماذج ثلاثية الأبعاد على التحصيل ومستويات مختلفة من القلق لدى طلاب الجامعة حيث تم تصميم نموذج ثلاثي الأبعاد بطريقتين(عروض النماذج المتعددة، عرض النموذج الفردي) واظهرت الدراسة فاعلية عرض النموذج الفردي، وهدفت دراسة مجدى عقل (٢٠١٣) قياس فاعلية استخدام النماذج ثلاثية الأبعاد في تنمية مهارات جهاز استخدام (LCD) اللازمة لتصميم نماذج ثلاثية الأبعاد مع ضرورة توفير فعلى ومباشر لأجهزة العرض التى تتطلب مهارات معينة عند استخدامها، دراسة وليد دسوقى( ٢٠١٤) التي أوصت بضرورة إجراء مزيد من الدراسات والبحوث لإكساب طلاب نكنولوجيا النعليم مهارات إنتاج النماذج النعليمية المولدة بالحاسوب، كما أوصت دراسة هاني رمزي(٢٠١۴) بضرورة إعداد متخصصين في مجال تكنولوجيا التعليم لديهم القدرة المعرفية، والتطبيقية لتصميم وإنتاج النماذج التعليمية ثلاثية الأبعاد، ودراسة شيماء خليل( ٢٠١٨) التي أكدت على وجود ضعف لدى طلاب تكنولوجيا التعليم في مهارات تصميم وإنتاج النماذج النعليمية، وأوصت بضرورة استخدام أساليب حديثة ومتنوعة لتنمية هذه المهارات، ودراسة باسم الجندي(٢٠١٩) التي أوصت بضرورة إكساب طلاب نكنولوجيا التعليم قبل الخدمة مهارات تصميم وإنتاج النماذج التعليمية ثلاثية الأبعاد، وتوظيفها في العملية التعليمة، بما يتناسب مع المقررات الدراسية المختلفة، حتى يستطيعوا أن يقوموا بما يوكل إليهم من أعمال مستقبلية في ظل التقدم العلمي والتكنولوجي.

المحور الثاني: برامج إنتاج النماذج التعليمية الافتراضية: **Programs for the production of Virtual Instructional Models:**

يوجد مجموعة متنوعة من البرامج المستخدمة في تصميم وإنتاج النماذج التعليمية الافتراضية، وتعمل علي أنواع مختلفة من أنظمة التشغيل، ومن أشهر هذه البرامج المستخدمة في إنتاج النماذج التعليمية الافتراضية برنامج اسكتش

مجلة كلية التربية – جامعة دمياط ال<mark>مجلد (٣٩) الحدد (٨٩) الجزء (٢)</mark> ابريل ٢٠٢٤

أب(Sketch up)، برنامج مايا(Maya)، برنامج ثري دي استديو ماكس(SDStudio Max)، برنامج سينما فور دي(Cinema4D)، برنامج

كانيا(CATIA)، برنامج بليندر(Blender)، وأخيرًا برنامج التنكر كاد( Tinker) Cad

١– أسباب ظهور وانتشار برامج إنتاج النماذج الافتراضية على الساحة التربوية:

Horowitz, S. S., & Schultz, P. H,2014,p142) إلي أن برامج إنتاج النماذج التعليمية الافتراضية بدأت في الظهور وبقوة وبصورة سريعة ونطور رهيب على الساحة التربوية في مختلف دول العالم، وقد ساعد على ظهور هذه البرامج عدة أسباب أهمها: الحاجة لتجسيد رسومات وصور يصعب تجسيدها في الواقع نظرًا لخطورتها، أو التكلفة المالية الباهظة، أو عدم وجود أدوات تجسد هذه الصور أو الرسومات، والمرونة والقدرة على تغيير زوايا أو تحريك الصور مع تقدم أسرع في المتغيرات التعليمية، بما يسهم في تحقق فهم أفضل لدى المتعلمين؛ فعالم النماذج التعليمية الافتراضية عالم تتحول فيه المسطحات إلى كتل مجسمة يمكنها الدوران حول محورها للنظر إليها من جميع الز و ايا.

ولا تزال الشركات المُنتِجة لبرامج الكمبيوتر تسعى لنُقدمَ للمصممين برامجها لتصميم نماذج ثلاثية الأبعاد التي لم تكن نتائجها الأولية تصل في مصداقيتها البصرية إلى النماذج التقليدية، حتى تنافست هذه الشركات فيما بينها، ولم تزل تتنافس لتقديم أقرب النتائج للواقعية، وهذا النتافس والنطور في البرامج جعل لكل برنامج مميزات تميزه عن غيره، وصار لزامًا على مصممي النماذج التعليمة الافتراضية البحث عن أنسب البرامج التي تتتج له الشكل النهائي الذي يريده وفق الغرض الوظيفي منه.

مجلة كلية التربية – جامعة دمياط العجلد (٣٩) العدد (٨٩) الجزء (٢) ابريل ٢٠٢٤

٢– أهم برامج تصميم وإنتاج النماذج التعليمية الافتراضية:

وفيما يلي عرض لأشهر البرامج المستخدمة في تصميم وإنتاج النماذج التعليمية الافتراضية وأكثرها انتشارًا بين مصممي هذه النماذج:

– **برنامج بليندر :(Blender):** وهو أحد البرامج المجانية المستخدمة في صـــناعة الرسومات ثلاثية الأبعاد مثل الصور المتحركة والثابتة والفيـــديوهات والرســـومات المتحركة ثلاثية الأبعاد كما يعمل على تحرير الفيديوهات، ويعمل على أنظمة متعددة منها: ( Linux &Windows ) وهو من أخف البرامج، حيث لا يستهلك مســـاحة تخزينية كبيرة على أجهزه الحاسب الآلي الخاصــــة، وحجمــــه لا يتجــــاوز ال ١٠٠ ميجابايت، فهو يمكن تحميله على جهاز كمبيـــوتر يوجـــد بــــه معـــالج: -bit dual

core2Ghzcpu ثنائي النواة أو أعلي، يوجد به ذاكرة وصول عشوائي رام 4GB أو أكثر ، أما اللغة المكتوب بها البرنامج هي (C++ &Python)، ويســـتخدم فــــي تنسيق الصور وإنشاء ألعاب الفيديو، وإمكانية تحريك كل تفاصيل الصـــورة ثلاثيـــة الأبعاد، ويتميز بأنه مفتوح المصدر مما يجعل من السهل التصميم والإنتاج عليـــه، ويوجد به تأثيرات بصرية جاهزة للاســتخدام, وتعــديل الفيــديوهات والرســـومات المتحركة، وتزامن الصوت مع الفيديو المعدل، ويضم مجموعة مـــن الأدوات التــــى تساعد على عمليات النمذجة، وخامات الإكساء، وتوزيع الإضاءة، ويضم البرنسامج محركًا للنحت الرقمي الذي يتيح استخدام مجموعة مختلفة من الأدوات لنحت الجسم، وتحريره وتعديله وتركيبه كما لو كان قطعة من الصلصال، ويوجد بـــه مجموعـــة كبيرة من الأدوات لتعديل الرسومات المتحركة، كما يوجد به محــــررًا للرســــومات المتحركة، كما يتميز بواجهة احترافية للغاية ويمكن تخصيصها بالكامـــل، ويمكـــن

الوصول إلى البرنامج من خلال الرابط التالي: https[://www.blender.org/](https://www.blender.org/) **Autodesk 3D Max**النماذج التعليمية الافتراضية شهرةً وأكثرها شيوعًا، ويستخدم البرنامج في مجال

1 V V

مجلة كلية التربية — جامعة دمياط ال**مجلد (٢٩) ال**عدد (٨٩) الجزء (٢) ابريل ٢٠٢٤

تصميم برمجيات الواقع الافتراضي، والألعاب ثلاثية الأبعاد، وأفلام الرسومات المتحركة؛ وغير ها من المجالات نظرًا لقدرته على رسم الأجسام، وإكسائها بالخامات الافتراضية، وإضافة المؤثرات عليها لتصبح أقرب ما يكون إلى الواقع، وهو من إنتاج شركة "Discreet" والتي تعتبر جزء من شركة "Autodesk" وهو متاح علمي [https://www.autodesk.com](https://www.autodesk.com/)

**:Cinema 4D** المتحركة، وتجسيد النماذج المعمارية، وتصميم الشخصيات الخاصة بألعاب الفيديو، وعمل رسومات ونماذج توضيحية، ويوفر البرنامج وقت المصممين نظرًا لسرعته وجودته في التصدير؛ حيث يعتبر البرنامج من أسرع برامج التصدير بعد برنامج "E-Image"، وهو من إنتاج شركة "Maxon" الرائدة في مجال إنتاج برمجيات التصميم ثلاثي الأبعاد وهو متاح على الرابط النالي:[https://www.maxon.net](https://www.maxon.net/) **– برنامج Z-brush: ويصنف** البرنامج ضمن أفضل برامج التصميم ثلاثي الأبعاد وفقا لتصريحات الشركة المنتجة له نظرًا لما يتمتع به من خصائص فريــدة أهمهـــا خاصية النحت الرقمي؛ حيث يوفر البرنامج أدوات عالية الكفاءة لصـــناعة الوجـــوه والأجسام التي لا يمكن أن يتخيلها إلا المصمم المبدع، ويعتبر البرنامج ورشة فنيـــة متكاملة ترضي كل المستخدمين لكونه يحاكي الواقع بمهارة فائقة الخيال، وقد صمم البرنامج نخبة من محترفي تصميم المؤثرات، وهو متــاح علـــي الـــرابط التـــالي:

[https://www.zbrushcentral.com](https://www.zbrushcentral.com/) :**Rhino** والأشكال ومن ثم تحويلها إلى أسطح ومجسمات، ويشيع استخدام البرنامج في التصميم الصناعي، والهندسة المعمارية، وتصميم المجوهرات، والسيارات، والسفن وتصميم المثيرات؛ وكذلك الوسائط المتعددة، والرسومات البيانية؛ وهو من إنتاج شركة (McNeel) وهو متاح على الرابط النالي: https://www.rhino3d.com.

مجلة كلية التربية — جامعة دمياط ال**مجلد (٢٩) ال**عدد (٨٩) الجزء (٢) ابريل ٢٠٢٤

**:Sketch up** يتميز بعديد من المميزات أهمها: سهولة استخدامه عن غيره من برامج التصميم ثلاثي الأبعاد، كما أنه يوفر مجموعة كبيرة من النماذج الجاهزة مثل: الأبواب، النوافذ، المرافق، السيارات، وهو من إنتاج شركة "Sketch up" وهو متوفر على [https://www.sketchup.com](https://www.sketchup.com/)

– **برنامج Maya:** ويستخدم البرنامج في صناعة النماذج ثلاثية الأبعاد، والســـينما والتلفزيون، ووسائل الدعاية والإعلان؛ بالإضافة إلى صناعة ألعاب الفيديو التفاعلية، وعمل التصميمات المعمارية الداخلية والخارجية، وأطلق هذا الاسم على البرنسامج نسبة إلى حضارة المايا العريقة التي يرجع تاريخها لأكثر من ألفيْ عام قبل الميلاد، وقد تم إنتاج البرنامج بواسطة شركة "Alias System عام (١٩٩٨م)، وفي عـــام (٢٠٠٣م) حصل البرنامج على جائزة الأوسكار في الإنجاز العلمي والنقني، وفي عام (٢٠٠۵م) أصبح البرنامج ملك لشركة "Autodesk" الرائدة في مجـــال إنتـــاج برمجيات التصميم ثلاثي الأبعاد ، وهو متوفر على الرابط التالي: [https://www.autodesk.com](https://www.autodesk.com/)

**:Tinker Cad** - الأبعاد على صفحات الإنترنت، تم تأسيسه في عام ٢٠١٠م من قبل شــــركة أوتــــو ديسك الرائدة في إصدار برامج التصميم الشهيرة مثـــل: برنــــامج (3DMAX) أو برنامج (Revit) أو برنامج (AutoCAD ) بحيث ضـــمنته العديـــد مـــن الأدوات الرائعة والاحترافية ويمكن استخدامه في تصميم وجمع مجسمات ثلاثية الأبعاد(3D) والتعديل عليها بسهولة فهو تطبيق أونلاين يعمل على صفحات الويب ولا يحتاج إلى التثبيـــت علـــــي نظـــــام الكمبيـــــوتر، وهـــــو متــــوفر علــــــي الــــــرابط التــــالمي: [https://www.tinkercad.com](https://www.tinkercad.com/)

 $\gamma$   $\wedge$  .

الم**جلد (٣٩) ال**عدد (٨٩) الجز ء (٢) ابريل ٢٠٢٤ مجلة كلية التربية — جامعة دمياط

٣-مبررات اختيار الباحثين لاستخدام برنا*م*ج (Tinker Cad) لإنتاج النماذج التعليمية الافتر اضية:

يوجد عددٌ من المميزات التي جعلت برنامج (Tinker Cad) أحد أفضل البرامج التي يستخدمها طلاب الفرقة الثالثة شعبة تكنولوجيا التعليم في تصميم وإنتاج النماذج التعليمية الافتراضية على الإطلاق ومنها أنه: يمتلك واجهة مريحة وبسيطة يمكن فهم مكوناتها في وقتٍ قصيرٍ من قبل المبتدئين في التصميمات ثلاثية الأبعاد؛ فهو برنامج مجاني، وسهل الاستخدام ويمكن استخدامه من قبل الأطفال لتصميم مجسماتهم وشخصياتهم الافتراضية المفضلة، كما يُمكِّن الطالب من الوصول إلى تصميماته ومنتوجاته من أي مكان في العالم ومشاركتها مع أصدقائه وزملائه ومعلميه، فهو برنامج مفتوح المصدر يحتوي على دليل تعريفي وتفصيلي لكل مكوناته وكيفية التعامل معه مما يسهل عملية تعلم استخدامه من قبل جميع الفئات العمرية، فضلاً عن كونه يتيح إمكانية تصدير ومشاركة الملفات عبر الإنترنت، كما أنه خال من الإعلانات المزعجة والتي تشتت ذهن المستخدم، ويسمح بالتحكم في خصوصية النماذج التعليمية الافتراضية المنتجة من خلاله والمعروضة عليه فيمكن جعلها مرئية لعامة المشاهدين حول العالم بأكمله أو خاصة لا يستطيع أحد رؤيتها أو التعليق عليها، كما أنه يعمل على كافة أنظمة التشغيل ومنها نظام ويندوز(Windows)، ونظام ماك(Mac) ونظام لينكس (Linux).

ويتم فتح برنامج (Tinker cad) واستخدامه من خلال أي متصفح وبشــكل أفضل على متصفحيْ كروم (Chrome)، وفايرفوكس (Firefox)، وبالتالي يمكــن استخدامه من الحاسب الشَّخصي(الكمبيوتر) أو الجهاز اللَّوحي (التابلت) أو الجـــوال (الموبايل) ويتم تخزين النماذج المنتجة من خلاله بواسطة التخزين السحابي، حتـــى يسهل الوصول إليها من أجهزة متعددة، ويتيح البرنامج خيـــارات متنوعـــة لعمـــل تصميمات متناسقة ومجمعة، للوصول إلى نموذج تعليمي افتراضيي مميز أقرب إلى

مجلة كلية التربية — جامعة دمياط ال**مجلد (٣٩)** العدد (٨٩) الجزء (٢) ابريل ٢٠٢٤

الواقع وبشكل احترافي، وأيضًا يمكن استيراد مجسمات ثلاثية الأبعـــاد (3D) مـــن برامج أخرى من نوع فيكتور(Vector) ولقد عملت المدارس الأمريكية على إدخاله في مناهجها الإبتدائية من عمر ٨ سنوات حتى ١١ سنة, وذلك لأن التلاميذ يمكن أن تستخدمه دون الحاجة إلى التدريب فهو يحتاج فقط إلى خيال وإبداع لا أكثر ومن أهم فوائده للأطفال أنه ينمي القدرات العقلية والإبداعية لدى الطفل، ويعلِّمه تقنية طباعـــة التصميمات الثلاثية الأبعاد، ويكسبه الميول الخيالي ليصنع عالمه المثالي الموجود في ذهنه بسهولة ويسر مع زيادة المنافسة بينه وبين أقرانه مما يساعدهم على زيادة خلق أفكار جديدة ومبتكرة.

وبناءً على ما سبق فقد وقع اختيار الباحثين على برنامج Tinker cad نظـرًا لما يتمتع به من المزايا السالف ذكرها فضلا عن كون البرنامج يدعم جميع العمليات والمراحل المتعلقة بإنتاج النماذج التعليمية الافتراضية، كما أنه لا يتطلب مكونسات مادية ذات كفاءه عالية لأجهزة الحاسب الآلى المستخدمة للبرنامج، ومناسب لعينة البحث؛ فلاشك أنه يوفر للطلاب الوقت والجهد في التصميم حيث إنه يتيح أداء المهام المنشودة بمرونةٍ عالية وبعدد خطواتٍ أقل، كما أن ملفات المصدر الخاصة بالبرنامج لا تتعرض للتلف أو الاختراق على عكس برامج التصميم الأخرى.

## إجر اءات البحث:

ولتحقيق الهدف الرئيس من البحث الحالي وهو إعداد قائمة مهارات تطوير النماذج التعليمية الافتر اضية المطلوب تنميتها لدى طلاب تكنولوجيا التعليم، فقد قام الباحثون بالإجر اءات التالية:

 $\gamma$ 

مجلة كلية التربية – جامعة دمياط الم**جلد (٢٩)** العدد (٨٩) الجزء (٢) ابريل ٢٠٢٤

1– تحديد الهدف من بناء قائمة المهارات.

استهدف بناء القائمة تحديد مهارات تطوير النماذج التعليمية الافتراضية المطلوب تنميتها لدى طلاب تكنولوجيا التعليم لمساعدتهم على إنتاج النماذج التعليمية (Tinker Cad)

٢– تحديد مصـادر اشتقاق قائمة مهارات تطوير النماذج التعليمية الافتراضية:

استعان الباحثون ببعض البحوث والدراسات السابقة التي ندور حول النمساذج التعليمية الافتر اضية بهدف جمع البيانات عن مهسارات إنتساج النمساذج التعليميسة الافتراضية ومن هذه الدراسات دراسة مجدى عقل (٢٠١٣)، ودراسة وليد دسوقي( ٢٠١٤)، ودراسة محمود حسين (٢٠١٧)، ودراسة شيماء خليل( ٢٠١٨)، ودراسة باسم الجندي(٢٠١٩)، كما تم الاطلاع على اللائحــــة الخاصــــة بمقــــررات شــــعبة تكنولوجيا التعليم وحصر المقررات التى تتناول النماذج والمجسمات التعليميـــة فـــى كافة الفرق الدراسية والنعرف على الهدف العام مـــن هـــذه المقــــررات وأهـــدافها الإجرائية، كما استعان الباحثون بدليل المستخدم الذي يقدمه برنامج(Tinker Cad) والمتاح عبر الموقع الرســميhttps://www.tinkercad.com وذلــك لتحليــل المهارات الخاصة بتطوير النماذج التعليمية الافتراضية من خـــلال التعـــرف علــــى إمكانيات البرنامج، وكيفية التعامل معه، وأهم مميزاته التي يتيحها لمصمميْ ومنتجيْ النماذج التعليمية الافتر اضية من خلاله.

٣- إعداد الصورة المبدئية لقائمة مهارات نطوير النماذج التعليمية الافتراضية **:Tinker Cad**

قام الباحثون بتصميم الصورة المبدئية لقائمة مهارات تطوير النماذج التعليمية الافتراضية، حيث تضمنت عدد (٦) مهاراتٍ رئيسة، ويتفرع منها(٣٦) مهار ةً فرعيةً، ويندر ج أسفلَ منها(٢٤٣) مؤشر ًا أدائيًا.

 $YAY$ 

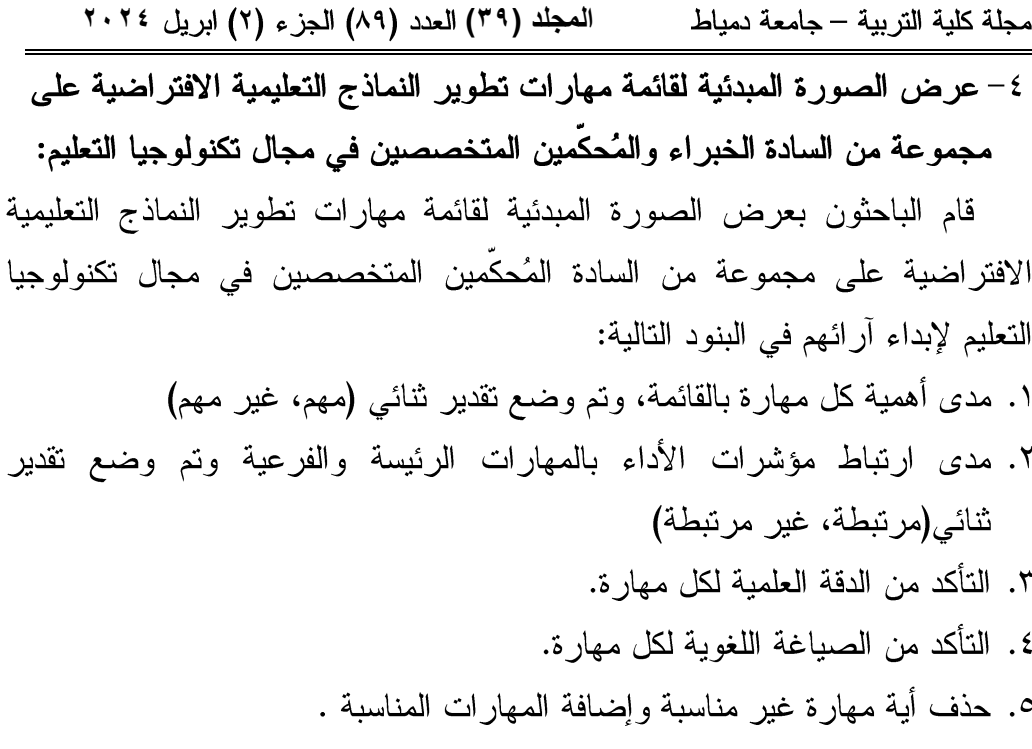

ويوضح الجدول التالي نموذج تحكيم الصورة المبدئية لقائمة مهــارات تطـــوير النماذج التعليمية الافتر اضية:

### جدول (٢)

يوضح نموذج تحكيم قائمة مهارات تطوير النماذج التعليمية الافتراضية

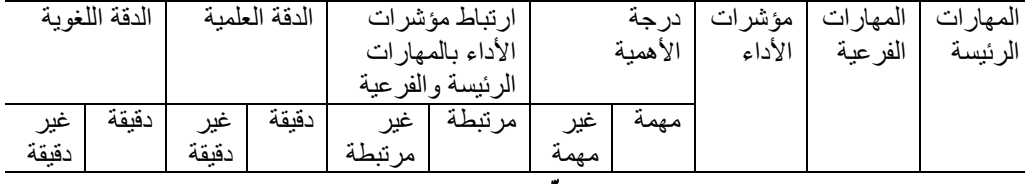

٥– التعديل في ضوء آراء السادة المُحكِّمين:

تم إجراء التعديلات في ضوء آراء السادة المُحكِّمين وهي كالتالي: ١– تعديل صياغة بعض مؤشرات القائمة لتكون أكثر وضوحًا. ٢– إضافة بعض مؤشرات الأداء لدقة المتعلم في اكتساب المهارة.

مجلة كلية التربية — جامعة دمياط ال**مجلد (٢٩)** العدد (٨٩) الجزء (٢) ابريل ٢٠٢٤

ويوضح الجدول التالي تعديلات بعض مؤشرات الأداء والإضافة إليها بعد العرض على السادة الخبراء والمحكمين المتخصصين في مجال تكنولوجيا التعليم والمستخدمين للبرنامج:

جدول(٣)

| تعديلات بعض مؤشرات الأداء بعد عرضها على السادة المحكمين والإضافة إليها |                              |
|------------------------------------------------------------------------|------------------------------|
| ومرشدات الأدام رود التوديل                                             | بمخشدات الأدام قبار التعددات |

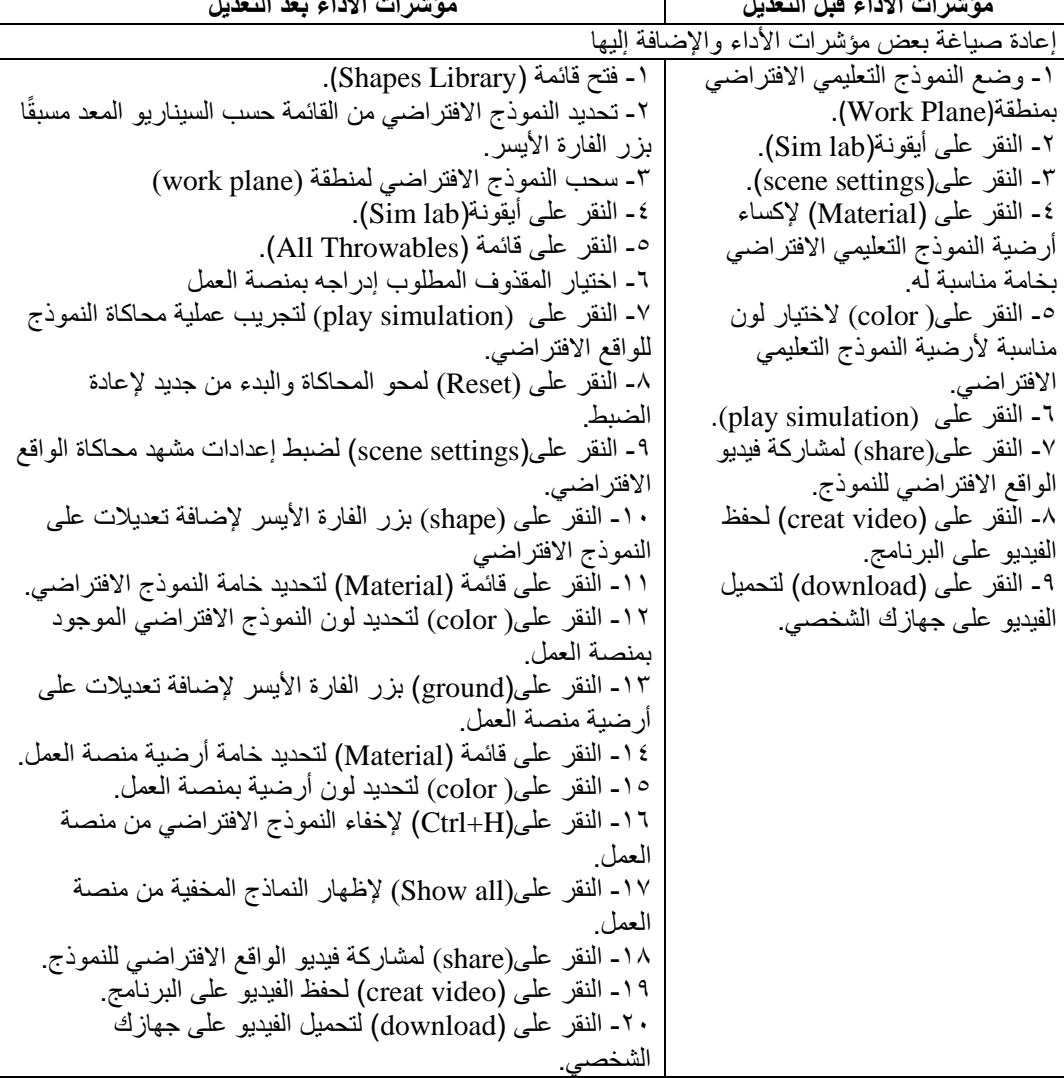

الم*جلد* (٣٩) العدد (٨٩) الجزء (٢) ابريل ٢٠٢٤ مجلة كلية التربية – جامعة دمياط

نتائج الدر اسة:

- ١– تم عرض الصورة المبدئية لمهارات تطوير النماذج التعليمية الافتراضية على(٢٠) مُحكِّما من السادة الأساتذة والخبراء في مجال تكنولوجيا التعليم وجاءت نسبة الاتفاق على جميع المهارات بنسبة١٠٠% فيما عدا بعض مؤشرات الأداء المرتبطة بالمهارات الرئيسة والفرعية.
	- ٢– تختلف برامج إنتاج النماذج التعليمية الافتراضية من حيث مؤشرات الأداء المرتبطة بالمهارات الفرعية والرئيسة لإنتاج النماذج التعليمية الافتراضية فكل برنامج من هذه البرامج له مؤشرات أدائية معينة لتحقيق أية مهارة من مهارات الإنتاج.
	- ٣– تم إجراء التعديلات في قائمة المهارات التي اتفق عليها السادة المحكمون حيث ظهرت القائمة في صورتها النهائية لتتضمن عدد (٦) مهاراتٍ رئيسة، ويتفر ع منها(٣٦) مهارة فرعيةً، ويندرج أسفل منها(٢٥٤) مؤشرًا أدائيًا كما يوضحها الجدول التالي:

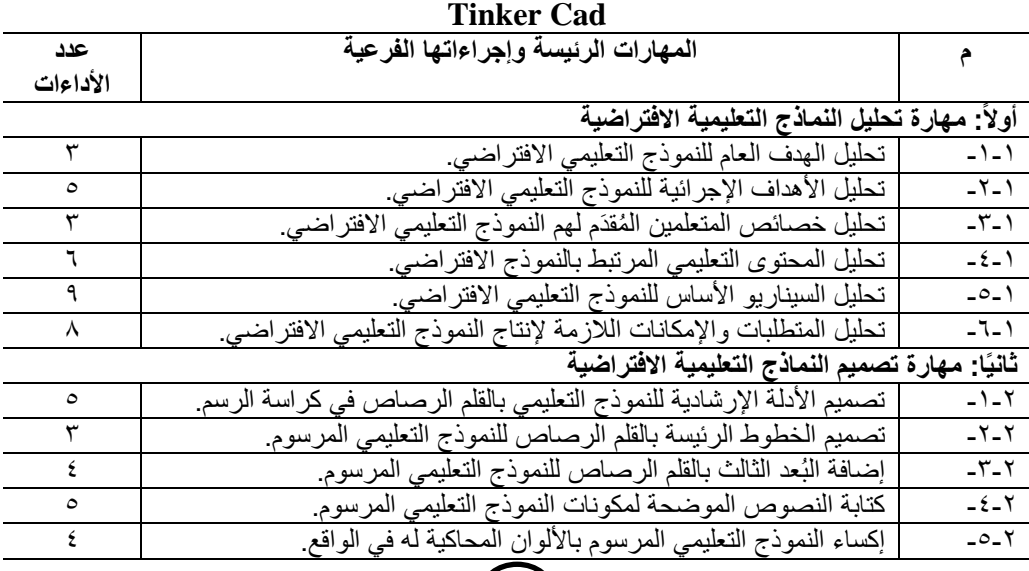

 $(7 \wedge 7)$ 

جدول(٤) القائمة النهائية لمهارات نطوير النماذج التعليمية الافتراضية باستخدام برنامج

| عدد                                                                                             | المهارات الرئيسة وإجراءاتها الفرعية                                     | م                        |  |  |
|-------------------------------------------------------------------------------------------------|-------------------------------------------------------------------------|--------------------------|--|--|
| الأداءات                                                                                        |                                                                         |                          |  |  |
| ٤                                                                                               | كتابة التعليقات الصوتية الموضحة لمكونات النموذج التعليمي المرسوم        | $-7 - 1$                 |  |  |
| ثالثًا: مهارة إنتاج النماذج التعليمية الافتراضية باستخدام برنامجTinker Cad                      |                                                                         |                          |  |  |
| ۱۳                                                                                              | إنشاء حساب شخصبي على الموقع الرسمي لبرنامج (Tinker Cad).                | $-1 - r$                 |  |  |
| ٥                                                                                               | التعرف على إمكانيات شريط قوائم برنامج (Tinker Cad ).                    | $-Y - Y$                 |  |  |
| ٥                                                                                               | فتح منصة(Work Plane) الموجودة ببرنامج(Tinker Cad) ).                    | $-\mathbf{r}-\mathbf{r}$ |  |  |
| ٥                                                                                               | تغيير إعداد منصة (Work Plane).                                          | $-5 - 5$                 |  |  |
| ٤                                                                                               | إضافة شكل هندسي ثلاثي الأبعاد إلى منصة (Work Plane).                    | $-0-1$                   |  |  |
| ٥                                                                                               | ضبط خصائص الشكل الهندسي المُضاف لمنصة(Work Plane).                      | $-7 - 5$                 |  |  |
| ٦                                                                                               | تعديل أبعاد وزوايا الشكل الهندسي المُضاف لمنصة(Work Plane).             | $-Y - Y$                 |  |  |
| ٣                                                                                               | تغيير موضع الشكل الهندسي على منصة(Work Plane).                          | $-\lambda-\lambda$       |  |  |
| ۲                                                                                               | حذف شكل هندسي من منصة (Work Plane).                                     | $-9-5$                   |  |  |
| $\checkmark$                                                                                    | تحويل الرسومات ثنائية البُعد إلىي رسومات ثلاثية الأبعاد بواسطة البرنامج | $-1.5$                   |  |  |
| ٤                                                                                               | إضافة مجسمات جاهزة من على البرنامج إلى منصة (Work Plane).               | $-11 - 5$                |  |  |
| ١.                                                                                              | إضافة مجسمات جاهزة من خارج البرنامج إلى منصة (Work Plane).              | $-11 - 5$                |  |  |
| ۲ (                                                                                             | النعرف على وظيفة كل أداة من شريط أدوات برنامج (Tinker Cad ).            | $-15 - 5$                |  |  |
| ٣                                                                                               | إضافة عنوان جديد إلى منصة(Work Plane).                                  | $-15 - 5$                |  |  |
| $\circ$                                                                                         | مشاركة الزملاء في إنتاج النموذج التعليمي الافتراضي من خلال برنامج       | $-10 - 1$                |  |  |
|                                                                                                 | (Tinker Cad)                                                            |                          |  |  |
| ٦                                                                                               | إضافة تعليقات نصية للنماذج التعليمية الافتراضية الموجودة على منصة       | $-17 - 5$                |  |  |
|                                                                                                 | .(Work Plane)                                                           |                          |  |  |
| رابعًا: مهارة إضاءة النماذج النعليمية الافتراضية والنحكم في زوايا رويتها باستخدام كاميرا برنامج |                                                                         |                          |  |  |
| <b>Tinker Cad</b>                                                                               |                                                                         |                          |  |  |
| ۱۳                                                                                              | إنتاج دائرة كهربائية لإضاءة النماذج التعليمية الافتر اضية.              | $-1-2$                   |  |  |
| ٩                                                                                               | ضبط زوايا رؤية النموذج التعليمي الافتراضي بواسطة كاميرا البرنامج        | $-\mathbf{Y}-\mathbf{E}$ |  |  |
| خامسًا: برمجة النماذج التعليمية الافتراضية باستخدام برنامجTinker Cad                            |                                                                         |                          |  |  |
| ٥                                                                                               | إدراج النموذج التعليمي الافتراضي المراد برمجته لمنصة (Code Blocks)      | $-1 - 0$                 |  |  |
| ه ۱                                                                                             | إضافة الأكواد البرمجية للنماذج التعليمية الافتراضية.                    | $-Y = 0$                 |  |  |
| سادسًا: مهارة حفظ وإخراج النماذج التعليمية الافتراضية باستخدام برنامجTinker Cad                 |                                                                         |                          |  |  |
| ۲.                                                                                              | محاكاة النموذج التعليمي الافتر اضمي للواقع الافتر اضمي من خلال برنامج   | $-1 - 7$                 |  |  |
|                                                                                                 | <b>Tinker Cad</b>                                                       |                          |  |  |
| ٤                                                                                               | حفظ النموذج التعليمي الافتراضيي على جهازك الشخصي.                       | $-1 - 7$                 |  |  |
| ٦                                                                                               | نشر النموذج التعليمي الافتراضيي على شبكة الإنترنت.                      | $-\tau-\tau$             |  |  |
| ٧                                                                                               | طباعة النموذج التعليمي الافتراضي طباعة ثلاثية الأبعاد                   | $-5 - 7$                 |  |  |

 **المجلد )93( 2024**

 $\bigodot$ 

المجلد (٣٩) العدد (٨٩) الجزء (٢) ابريل ٢٠٢٤ مجلة كلية التربية — جامعة دمياط

#### تو صيات البحث

- ويوصىي الباحثون بما يلي:
- ١–ضرورة تبني خطة استراتيجية لاستخدام مهارات تطوير النماذج التعليمية الافتر اضية في كافة المراحل الدراسية المختلفة.
- ٢– عقد دورات تدريبية للطلاب المعلمين أثناء الخدمة للتدريب على كيفية استخدام مهارات تطوير النماذج التعليمية الافتراضية في كلية التربية.
- ٣–ضرورة تفعيل توظيف النماذج التعليمية الافتراضية عند تطوير بيئات التعلم الإلكتروني لكونه مناسبًا لخصائصها وطبيعة الأدوات المتاحة فيها.
- ٤– إعداد الطلاب بكليات التربية للتعامل مع برنامج (Tinker Cad) في كافة المقر ر ات.
- ٥–ضرورة تفعيل توظيف النماذج التعليمية الافتراضية في تعليم ذوى الهمم لاعتمادها على التمثيل البصري وتكوين تصورات بصرية صحيحة حول الكثير من المعلومات اللفظية المجردة.
- ٦– تضمين مهارات تطوير النماذج التعليمية الافتراضية ببرامج إعداد الطلاب المعلمين بكليات التربية.

#### مقتر حات البحث

- ويقترح الباحثون ما يلبي: ١– استخدام النماذج التعليمية الافتراضية في تدريس مادة العلوم لتنمية مهارات التفكير البصرى لدى تلاميذ المرحلة الابتدائية.
- ٢– تطوير بيئة تعلم الكترونية قائمة على أنواع النماذج التعليمية الافتراضية لتنمية مهارات التفكير التخيلي لدى طلاب المرحلة الثانوية.

مجلة كلية التربية – جامعة دمياط المجلد (٣٩) العدد (٨٩) الجزء (٢) ابريل ٢٠٢٤

- ٣– فاعلية النماذج التعليمية الافتراضية في تصويب التصورات الخطأ للمفاهيم العلمية لدى طلاب المرحلة الإعدادية.
- ٤– أثر النماذج التعليمية الافتراضية في تنمية مهارات إنتاج الخرائط الذهنية الإلكتر ونية لدى طلاب تكنولوجيا التعليم.
- المراجع أولاً المراجع العربية: أحمد سلمان حمادي الفلاحي (٢٠١٣) .إعداد نماذج ثلاثية الأبعاد وتطبيقاتها باســتخدام التقنيـــات الحديثة في مدارس مدينة الرمادي الجديدة : دراسة تطبيقية، مجلة جامعة الأنبار للعلوم الإنسانية، جامعة الأنبار، كلية التربية للعلوم الإنسانية، ع١.
- احمد عطية موسى مقرب (٢٠٢١) فاعلية النمذجة التفاعلية ثلاثية الأبعاد للخرائط الطبوغرافية في بيئة نظم المعلومات الجغر افية. المجلة العربية للدراسات الجغر افيسة. المؤسســة العربيـــة للتربية والعلوم والأداب. ع١١.
- إسماعيل عمر حسونة، وعبد اللطيف الصفى الجزار، ومحمد عطية خميس، ويحيى محمد أبو جحجوح، ونفين منصور محمد السيد (٢٠١٣) تصميمان لكائنات التعلم ( ثنائية – ثلاثية) الأبعاد ببرنامج قائم على الويب، وأثرهما على نتمية مهارات استخدام أدوات تكنولوجيا التعليم: دراسة تجريبية بكلية التربية – جامعة الأقصى، مجلة تكنولوجيا التعليم، سلسلة در اسات وبحوث، ٢٣(٣) - أبريل، ٣-٥٧.
- باسم محمد عبده الجندي (٢٠١٩). أثر التفاعل بين استر اتيجيتين للتشارك بيئة تعلم قائمــــة علــــى تكنولوجيا الجيل الثالث للويب واسلوب التعلم في نتمية مهارات إنتاج النماذج ثلاثية الأبعاد والتفكير البصري لدي طلاب شعبة نكنولوجيا التعليم. (رسالة دكتوراة غير منشورة). كلية التربية. جامعة الأز هر .
- رجب السيد الميهي، وليد يوسف إبراهيم، نيسير مصطفى عبد الرحيم (٢٠١٤). التفاعل بين نمط عرض الرسومات ثلاثية الأبعاد وأسلوب التحكم فيها في برامج الكمبيوتر التعليمية وأثره على التحصيل وتصويب التصورات الخطأ للمفاهيم العلمية لدى طلاب المرحلة الثانوية.

مجلة كلية التربية – جامعة دمياط المجلد (٣٩) العدد (٨٩) الجزء (٢) ابريل ٢٠٢٤

المؤتمر العلمي الرابع عشر بعنوان: تكنولوجيا التعليم والتدريب الكتروني عن بعد، وطموحات التحديث في الوطن العربي. الجمعية المصرية لتكنولوجيا التعليم مصر.

- ريهام محمد أحمد الغول (٢٠٠٨). دراسة بعض متغيرات تصميم وإنتاج برمجيات الوسائط المتعددة وتأثيرها على اكتساب مهارات إنتاج النماذج التعليمية.(رسالة ماجستير غير منشورة). كلية التربية. جامعة المنصورة.
- زيد على البشايرة (٢٠٠٩). أثر استخدام برنامج تعليمي محوسب في إجراء التجارب الكيميائية في تحصيل طلبة الصف الناسع الاساسي في مبحث الكيمياء وعلوم الارض، مجلَّــة جامعـــة دمشق للعلوم التربوية، المجلد (٢٥)، العدد (١)، ٤٤٢- ٤٤٢.
- زينب محمد أمين. (٢٠٠٠). اِشكاليات حول تكنولوجيا النعليم. المنيا: دار الـهدي للنشر والتوزيع. شيماء سمير خليل (٢٠١٨). العلاقة بين نمط العرض التكيفي (المقاطع/ الصفحات المتنوعة) وأسلوب النعلم (تسلسلي /شمولي) في بيئة نعلم افتراضية وأثرها على نتمية مهارات إنتاج العناصر ثلاثية الأبعاد والانخراط في النعلم لطلاب تكنولوجيا النعليم. تكنولوجيا التربية. مجلة دراسات وبحوث. الجمعية المصرية لتكنولوجيا التربية. ع ٣٥. ط٨.
- عبد الرحمن أحمد سالم ( ٢٠٠٩). تطوير الشخصيات في برامج ألعاب المحاكاة الكمبيوترية النعليمية ثلاثية الأبعاد وأثرها على نتمية الأداء المهاري لدي طلاب شعبة معلم الحاسب الآلي. رسالة دكتوراة. كلية التربية، جامعة حلوان.
- على مقبل عليمات. (٢٠١٤). واقع استخدام معلمي العلوم للمستحدثات التكنولوجية في تدريســـهم بمحافظة المفرق، مجلة المنارة، (ع)١، مج٢٠، جامعـــة آل البيـــت، المملكـــة الأردنيـــة الهاشمية، ٢٥٤- ٤٩٨.
- مجدي سعيدعقل (٢٠١٣): فاعلية برنامج ثلاثي الأبعاد في نتمية مهارات استخدام أجهزه العرض لدى طالبات كلية التربية. مجلة الجامعة الإسلامية للدراسات التربوية والنفســية، المجلــد الحادي والعشرون، العدد الرابع.
- محمد جابر خلف الله (٢٠١٠). فاعلية استخدام كل من التعليم الإلكتروني والمدمج في تتمية مهارات إنتاج النمساذج التعليمية لدى طلاب شعبة تكنولوجيا التعليم بكلية التربية جامعة الأزهر . مجلة كلية التربية- جامعة بنها، ٨٢ (٢)، ٩١-١٦٨.
- محمد عطية خميس.(٢٠١٣).الكفايات التكنولوجية اللازمة للمعلمين في مجتمع المعرفة. *مجلـــة* البحوث التربوية - مصر. ع(٣). مج(٢٣). ١-٢

مجلة كلية التربية — جامعة دمياط ال**مجلد (٣٩) ال**عدد (٨٩) الجزء (٢) ابريل ٢٠٢٤

محمد إسماعيل عاشور (٢٠٠٩). فاعلية برنامج Moodle في اكتساب مهارات التصميم ثلاثي الأبعاد لدى طلبة نكنولوجيا التعليم بالجامعة الإسلامية.( رسالة ماجستير منشورة).كلية التربية. الجامعة الإسلامية. غزة.

محمد مختار المرداني(٢٠١٢). تنظيم استخدام المثيرات البنائية الرقمية في برامج الفيديو التعليمية وعلاقته بمستوى الأداء المهاري للطلاب المستقلين والمعتمدين بكليات التربية. *رسالة* ركتور/ه. كلية التربية. جامعة الأزهر. القاهرة

ملكة مبارك بخيت الز هر اني. (٢٠١٨). فاعلية موقع تدريبي مقترح في إكساب بعــض الكفايـــات التكنولوجية لمعلمات المرحلة الابتدائية بمنطقة الباحة. المجلة الدوليــــة للعلــــوم التربويــــة

والنفسية— المؤسسة العربية للبحث العلمي والتنمية البشرية— مصر ، (ع) ١٠ ، ٢٤ - ١١٩. المؤتمر الدولي الخامس. (٢٠١٦). بعنوان إعداد وتدريب المعلــم فــي ضـــوء مطالــب التتميـــة

- ومستجدات العصر ، كلية التربية، جامعة أم القرى، في الفترة من الثالث والعشرين وحتـــي الخامس والعشرين من شهر ربيع الثاني الجاري ٤٣٧ ١هـ.
- المؤتمر الدولي الأول. (٢٠١٩). بعنوان إعداد المعلم ونتميته مهنيا فــي عصـــر المعرفـــة "رؤي وممارسات، كلية التربية، جامعة طنطا الذي انعقد في الفترة من ٤–٥ مارس ٢٠١٩.
- المؤتمر الدولي الثالث. (٢٠١٨). بعنوان: رؤى مستقبلية لتطوير التعليم وإعــداد المعلــم، كليـــة التربية، جامعة عين شمس، المنعقد بمقر الكلية خلال الفترة من ١٧– ١٩ ديسمبر ٢٠١٨.
- المؤتمر الدولي الرابع. (٢٠١٧). بعنوان: إعداد المعلم النوعي بين المعايير القومية والاتجاهـــات العالمية المعاصرة، كلية التربية النوعية، جامعة القاهرة، المنعقد يومي الأربعاء والخميس، ۱۲ –۱۳ من شهر ابریل ۲۰۱۷.
- نبيل جاد عزمي (٢٠٠٩). أثر التفاعل بين توقيت تقديم التغذية الراجعة البصرية ضمن صفحات الويب التعليمية والأسلوب المعرفي لتلاميذ المرحلة الابتدائية في التحصيل المعرفي والانجاه نحو النعلم من مواقع الويب النعليمية مجلة نكنولوجيا النعليم، الجمعية المصرية لتكنولوجيا التعليم. ١٩(٣)، ١٦١-٢٠٥.

نبيل جاد عزمي(٢٠١٥). تكنولوجيا التعليم الإلكتروني. ط ٢، القاهرة دار الفكر العربي.

هاني شفيق رمزي (٢٠١٤). أثر اختلاف نمط الإبحار عبر الويب على نتمية مهارات إنتاج عناصر النعلم الرقمية لدي طلاب نكنولوجيا النعليم بكلية التربية النوعية. مجلة كلية التربية جامعة الأز هر .ع ٩٧ ج ٢٥ ١٤١ – ٢٠٣ 221

 **المجلد )93( 2024** هشام أحمد العشيري (٢٠١١). تكنولوجيا الوسائط المتعددة التعليمية في القرن الواحد والعشــــرين، الإمار ات العربية المتحدة، دار الكتاب: القاهر ة. وليد سالم محمد الحلفاوي (٢٠١١) .التعليم الإلكتروني: تطبيقات مستحدثة. القاهرة: دار الفكر العربے ِ. وليد محمد عبد الحميد دسوقي (٢٠٢١) مستويات(واقعية/تجريد)النماذج ثلاثية الأبعاد داخل بيئة نعلم قائمة الواقع المعزز وأثرها على الجانب التحصيلي والمهاري والحمل المعرفي لــدى طلاب نكنولوجيا التعليم. مجلة كلية التربية في العلوم التربوية. جامعة عين شـــمس.كليـــة التربية. مج٥٤، ٢. ثانيًا: المراجع الأجنبية:

- Bamford, A (2011): The 3D in Education White Paper. Athttp://www.gaia3d.co.uk/case-studies/the-3d-in-educationwhitepaper
- Battulga, B., Konishi, T., Tamura, Y., & Moriguchi, H. (2012). The effectiveness of an interactive 3-dimensional computer graphics model for medical education. Interactive journal of medical research, 1(2), e2
- Bhalla, J. (2014). Computer Competence of School Teachers, IOSR Journal of Humanities and Social Science (IOSR-JHSS), Volume 19, Issue 1, Veri II, Jan 2014, PP69-80.
- Combs, R. M. (2011). High School Students Learn to Construct Virtual 3D Models: Observed Processes, Tool Use and External Factors (Doctoral dissertation, University of Kentucky).
- Cooper, G. (1998). Research into cognitive load theory and instructional design at UNSW. [http://www.arts.vnsw.edu.au/education/cIt-net-aig-](http://www.arts.vnsw.edu.au/education/cIt-net-aig-97-html,2/7/2003)[97-html,2/7/2003.](http://www.arts.vnsw.edu.au/education/cIt-net-aig-97-html,2/7/2003) Retrieved in 2/7.2020
- Fong, S. F., Por, F. P., & Tang, A. L. (2012). Effects of Multiple Simulation Presentation among Students of Different Anxiety Levels in the Learning of Probability. Turkish Online Journal of Educational Technology-TOJET, 11(3), 105-114.
- Ford, S., & Minshall, T. (2019). Invited review article: Where and how 3D printing is used in teaching and education. Additive Manufacturing, 25, 131-150.
- Funderstanding(2006):Control theory,A Veileblt at: http://www. Funderstanding.com/ Control theory.cfm,9/10/2006.
- Hein, G. E. (2002). *Learning in the Museum*. routledge.

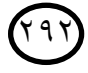

- Hesse, S., & Gumhold, S. (2011). Web based interactive 3D learning objects for Learning Management Systems. In 2nd International Conference on Education, Training and Informatics (2011). Vortrag. Orlando.
- Horowitz, S. S., & Schultz, P. H. (2014). Printing space: Using 3D printing of digital terrain models in geosciences education and research. Journal of Geoscience Education, 62(1), 138-145.

http; // www. Lsda.orguk/ files/ PDF/ 1543. Pdf

- Korakakis, G., Pavlatou, E. A., Palyvos, J. A., & Spyrellis, N. (2009). 3D visualization types in multimedia applications for science learning: A case study for 8th grade students in Greece. Computers & Education, 52(2), 390-401.
- Lim, K. H. A., Loo, Z. Y., Goldie, S. J., Adams, J. W., & McMenamin, P. G. (2016). Use of 3D printed models in medical education: A randomized control trial comparing 3D prints versus cadaveric materials for learning external cardiac anatomy. Anatomical sciences education, 9(3), 213-221.
- Lu, X., Jain, A. K., & Colbry, D. (2005). Matching 2.5 D face scans to 3D models.IEEE transactions on pattern analysis and machine intelligence, 28(1), 31-43.
- Malcom (2000). Using computer graphics. Oxford: Great Britian ,pp. 149- 169 .
- Morrison, G. R., & Anglin, G. J. (2005). Research on cognitive load theory: Application to e-learning. *Educational Technology Research and Development*, *53*(3), 94-104.
- Nishkant, S. (2001). Instructional Design Model for Learning on Web. available at (http://compusteacnology.com).
- Palyvos, J. A. (2008). A survey of wind convection coefficient correlations for building envelope energy systems' modeling. Applied thermal engineering, 28(8-9), 801-808.
- Scott Glick, S., Porter, D., & Smith, C. (2012). Student visualization: Using 3-D models in undergraduate construction management education. International Journal of Construction Education and Research, 8(1), 26- 46.

 $795$ 

Slick, J. (2016). What is rigging? -Preparing a 3d model for animation.

## ملحق(۱)

قائمة بأسماء السادة الخبراء والمحكمين

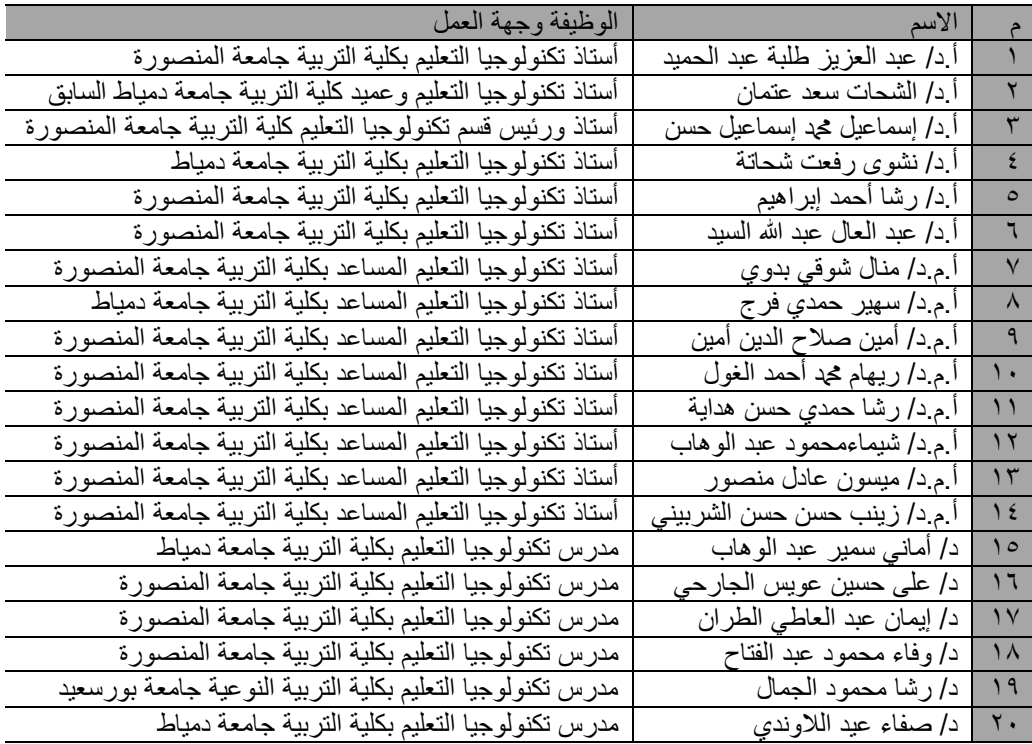

## مجلة كلية التربية – جامعة دمياط المجلد (٣٩) العدد (٨٩) الجزء (٢) ابريل ٢٠٢٤

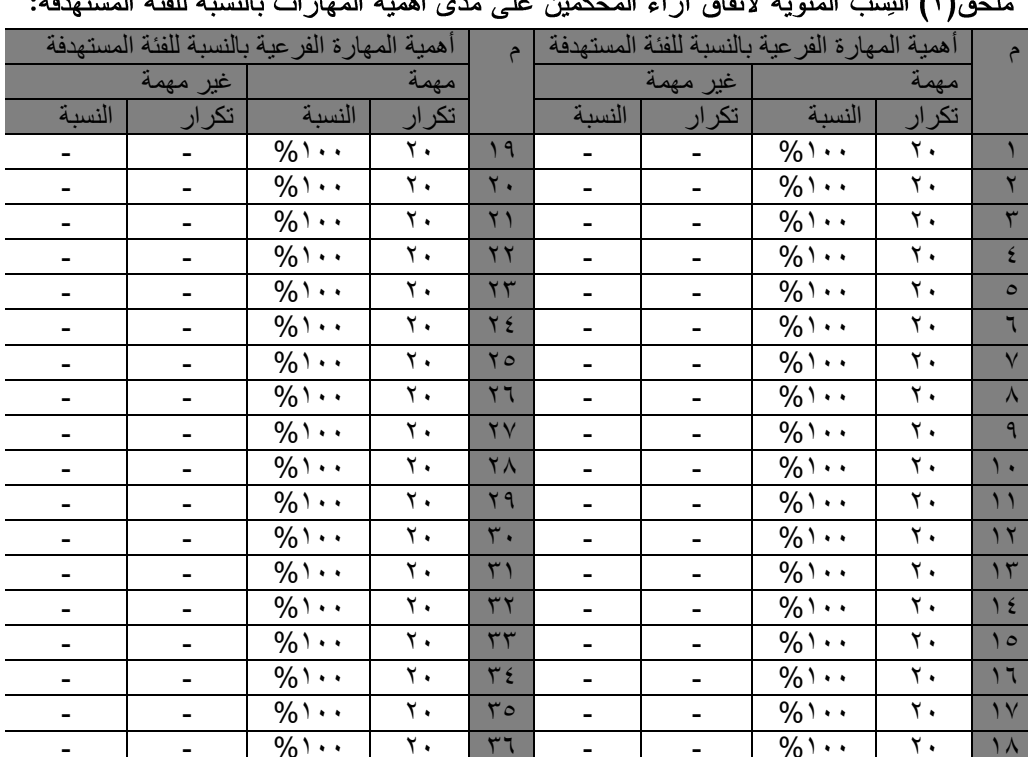

.<br>ماجة (٢١) النسب المئوية لاتفاق أراء المحكمين على مدى أهمية المهارات بالنسبة للفئة المستعدفة:

ملحق(٣)الصورة النهائية لقائمة مهارات تطوير النماذج التعليمية الافتراضية المطلوب تنميتها لدى

طلاب تكنولوجيا التعليم

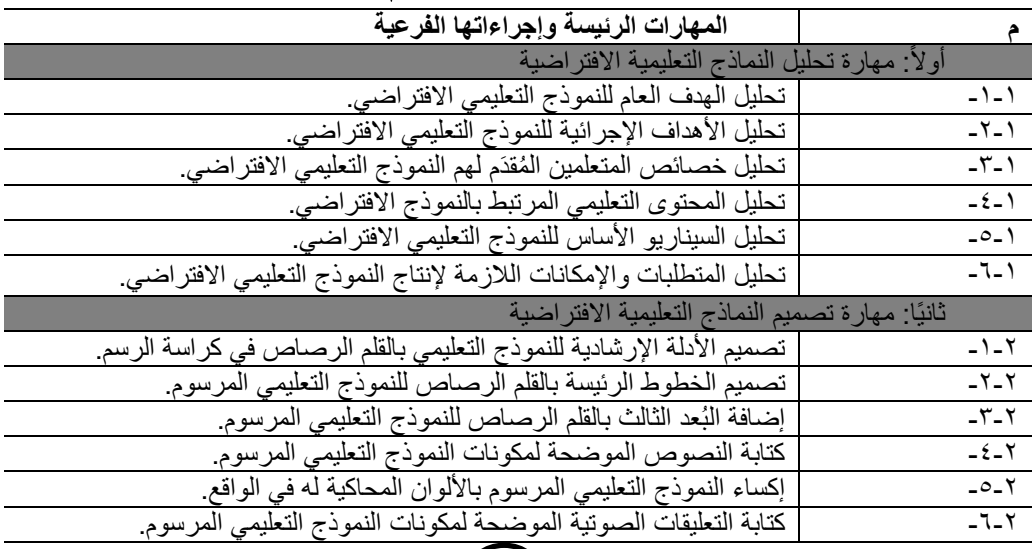

 $(190)$ 

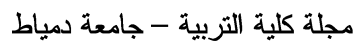

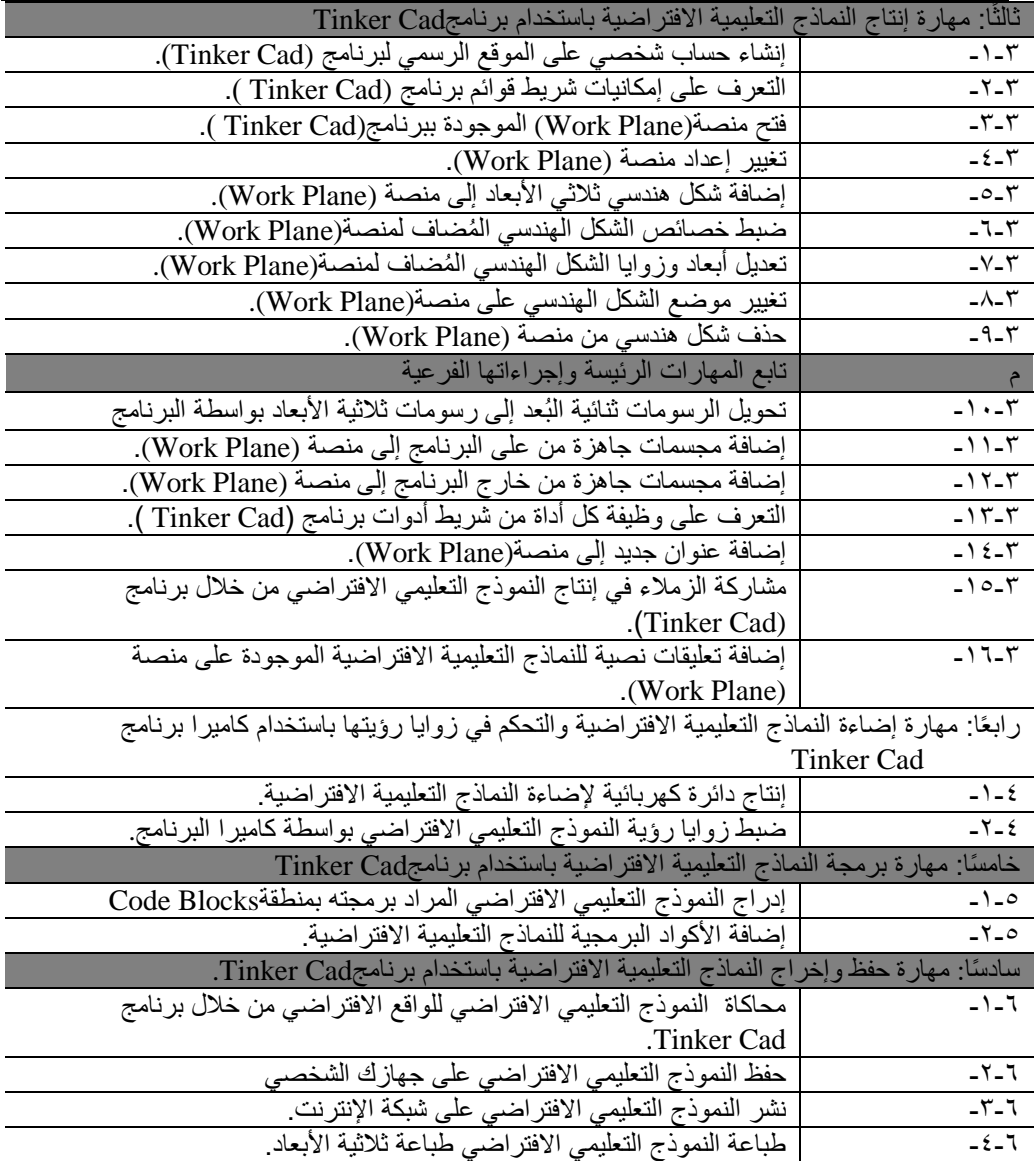

 $(3)$